Opdrachtgever: Deltares

# **SWAN productieberekeningen Europoortgebied voor WTI-2011: rapportage fase 1**

Auteurs: M.D. Klein J. Kroon

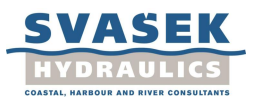

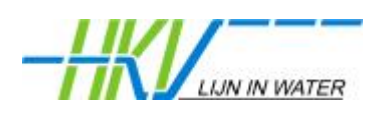

# Inhoud

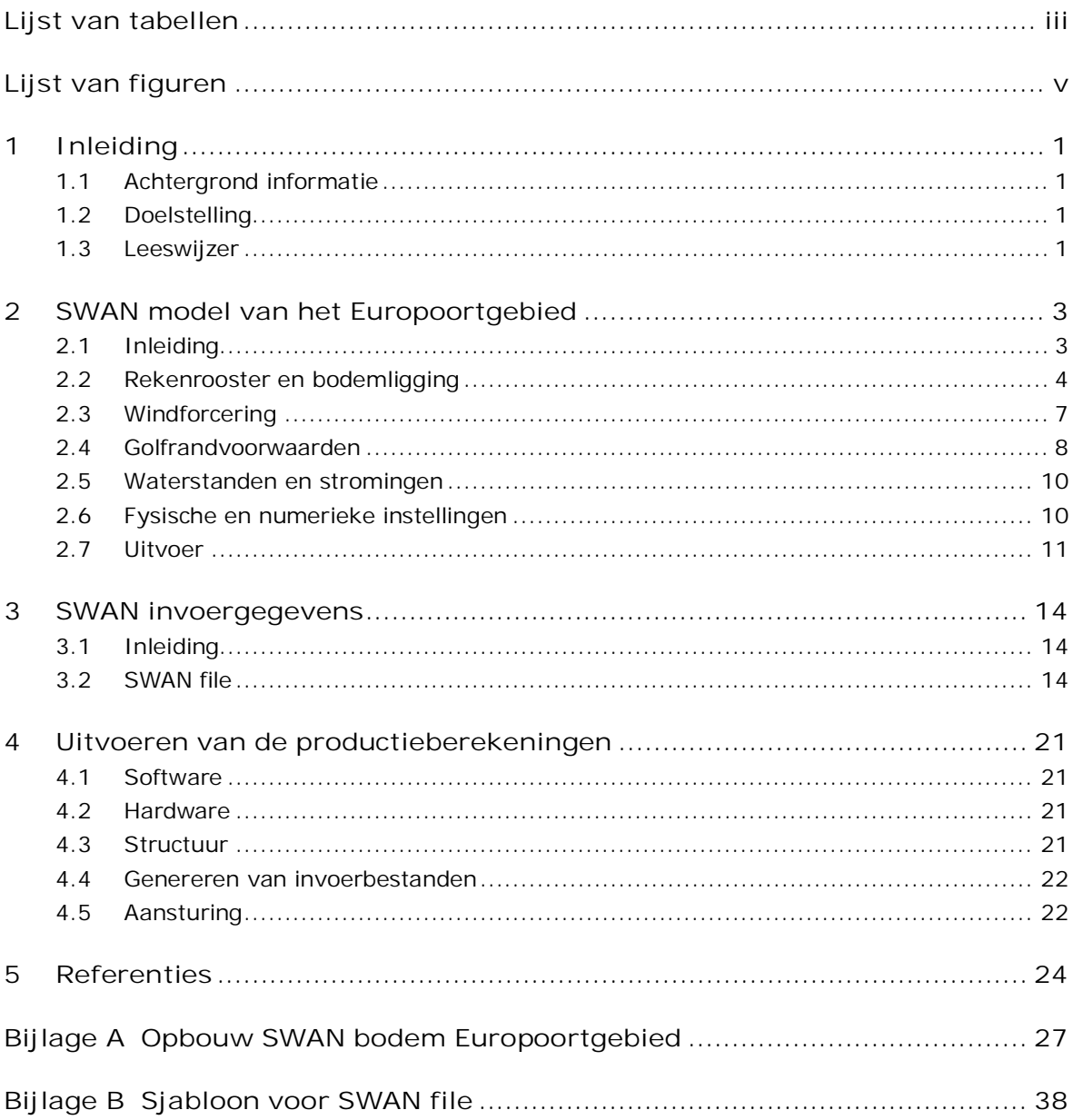

 $\mathbf i$ 

# **Lijst van tabellen**

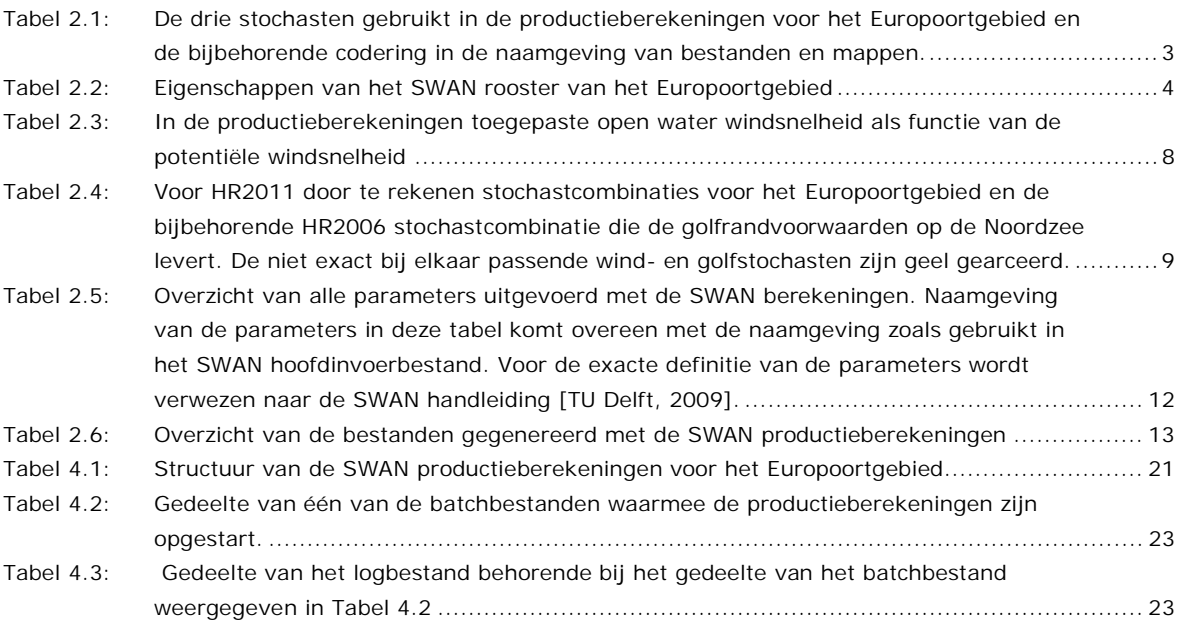

# **Lijst van figuren**

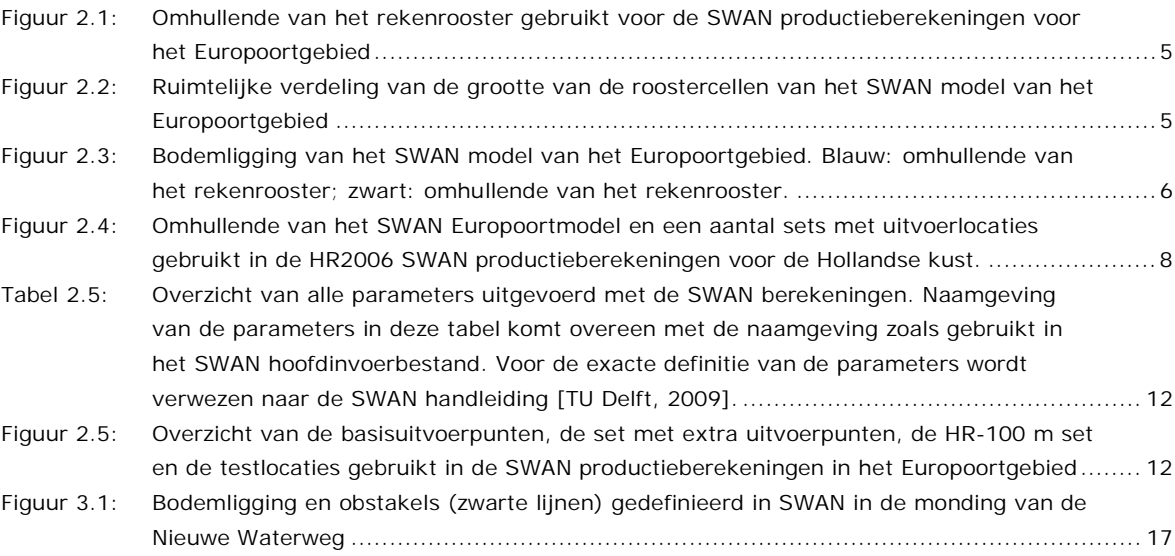

# **1 Inleiding**

# **1.1 Achtergrond informatie**

In de Waterwet van 2009 is bepaald dat beheerders iedere zes jaar (tot 2011 is dit iedere vijf jaar) hun primaire waterkeringen moeten toetsen. De toetsing verschaft inzicht in de actuele veiligheid van de primaire waterkeringen en de resultaten dienen als basis voor het initiëren van verbeterwerken van betreffende keringen. Het Wettelijk Toets Instrumentarium (WTI) schrijft de toe te passen regels voor. Het WTI bestaat uit het Voorschrift Toetsen op Veiligheid (VTV), de Hydraulische Randvoorwaarden (HR) en de onderliggende technische rapporten en achtergrondrapporten. De HR en de VTV moeten elke zes jaar opnieuw worden afgeleid en vastgesteld door de Minister van Infrastructuur en Milieu (voorheen Verkeer en Waterstaat).

Eén van de onderdelen waarvoor nieuwe HR afgeleid worden is de harde keringen in het Benedenrivierengebied (BER), aangeduid als perceel 3.1 binnen het raamcontract voor de WTIproductieberekeningen. De productieberekeningen voor dit gebied bestaan uit waterstandsberekeningen met WAQUA of SOBEK en golfberekeningen met het golvenmodel SWAN (Simulating WAves Nearshore).

De SWAN berekeningen zijn alleen uitgevoerd voor de brede wateren van het BER, te weten het Haringvliet, het Hollandsch Diep, de Biesbosch en het Europoortgebied. In de productieberekeningen zijn deze wateren over twee SWAN modellen verdeeld, namelijk het Haringvliet, het Hollandsch Diep en de Biesbosch in één SWAN model en het Europoortgebied in een ander SWAN model. Golfcondities in wateren van het Benedenrivierengebied waarvoor geen SWAN berekeningen zijn uitgevoerd, zijn berekend met de Bretschneiderformuleringen zoals dat ook gedaan is in voorgaande edities van de HR. Het inzetten van SWAN in een deel van het Benedenrivierengebied is een noviteit in de voorbereiding van de HR.

In het voorliggende rapport wordt de opzet van de productieberekeningen met het SWAN model van het Europoortgebied besproken. Dit rapport gaat vooraf aan het fase 2 rapport ([Klein en Kroon, 2011a]), waarin de opzet van de controles van de productieberekeningen en de uitwerking ervan worden beschreven. De opzet en resultaten van de productieberekeningen voor het Haringvliet, het Hollandsch Diep en de Biesbosch worden in separate rapportages opgenomen, namelijk [Klein en Kroon, 2011b] en [Kroon en Klein, 2011a].

# **1.2 Doelstelling**

Het doel van dit rapport is een overzicht te geven van het SWAN modelinstrumentarium dat gebruikt is voor de SWAN productieberekeningen in het Europoortgebied.

## **1.3 Leeswijzer**

Het voorliggende fase 1 rapport bevat de verslaglegging van de voorbereidende werkzaamheden voor de productieberekeningen voor het Europoortgebied uitgevoerd met SWAN. Het beschrijft het modelinstrumentarium inclusief het aansturen ervan.

Het onderliggende fase 1 rapport is als volgt georganiseerd. Hoofdstuk 2 gaat uitvoerig in op de opzet van het SWAN model zelf met aandacht voor o.a. het rekenrooster, de bodem, de

spectrale discretisatie. De concrete invoer van het model wordt in hoofdstuk 3 besproken aan de hand van een SWAN hoofdinvoerbestand. Hoofdstuk 4 ten slotte bespreekt de opzet van de productieberekeningen.

# **2 SWAN model van het Europoortgebied**

# **2.1 Inleiding**

Dit hoofdstuk geeft een beschrijving van het SWAN instrumentarium dat is ingezet voor de productieberekeningen in het Europoortgebied ten behoeve van de bepaling van HR2011. Het SWAN instrumentarium bestaat uit een SWAN model van het Europoortgebied waarmee 672 berekeningen zijn uitgevoerd. Dit aantal is opgebouwd uit combinaties van 16 hoofdwindrichtingen (D), 7 windsnelheden (U) en 6 uniforme waterstanden (S).

De waarden van deze drie stochasten zijn samengevat in Tabel 2.1. De linkerkolom van elk paar geeft de stochastwaarde aan. De rechterkolom van elk paar is de code voor die stochastwaarde zoals die gebruikt wordt in de naam van elk bestand en elke map van de betreffende productieberekening.

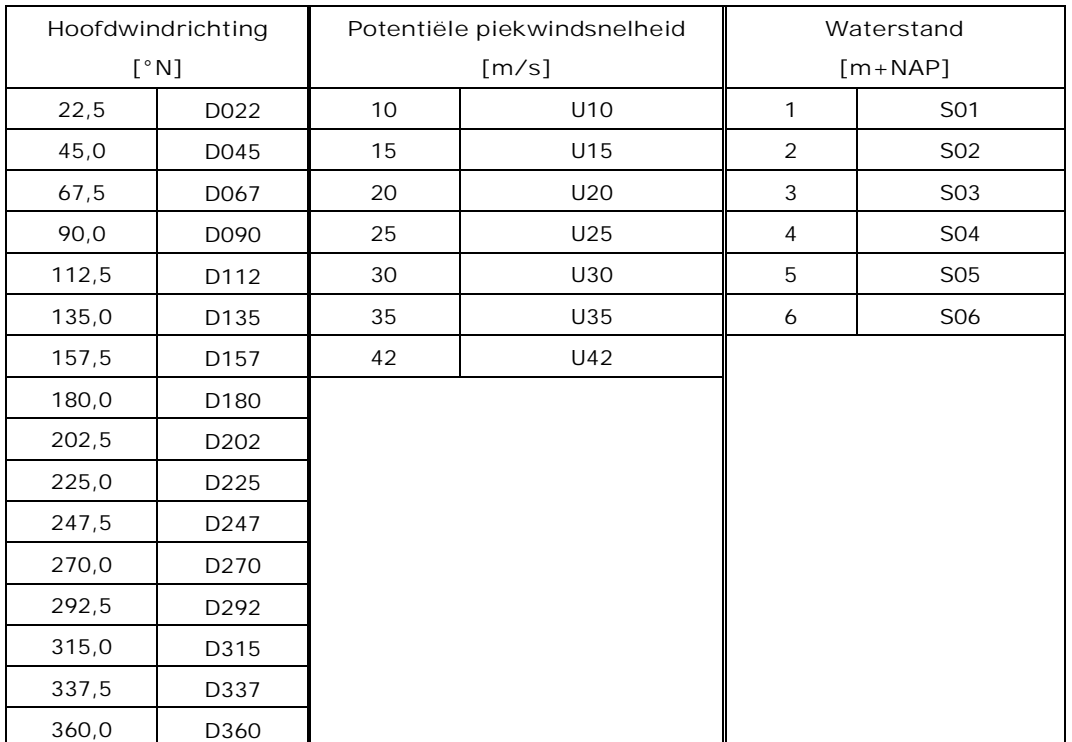

*Tabel 2.1: De drie stochasten gebruikt in de productieberekeningen voor het Europoortgebied en de bijbehorende codering in de naamgeving van bestanden en mappen.* 

De in Tabel 2.1 genoemde piekwindsnelheden betreffen potentiële windsnelheden. Ten behoeve van de SWAN berekeningen zijn deze potentiële windsnelheden vertaald naar open water windsnelheden, zie Tabel 2.3.

Alle in- en uitvoerbestanden en alle mappen behorende bij een bepaalde productieberekening krijgen een unieke naam waarin in ieder geval de runid voorkomt. Dit runid is samengesteld uit de code voor het rooster en de codering van de stochasten. In het algemeen gesteld ziet een runid er als volgt uit: G#U#D# S#. Willekeurige voorbeelden van runid's zijn G1U30D247S01, G1U42D292S05 en G1U20D270S07.

Merk op dat, ondanks dat maar één rekenrooster is toegepast, het roostervolgnummer G1 wel in de runid is opgenomen. Dit is gedaan in verband met consistentie met de productieberekeningen in bijvoorbeeld de Waddenzee waarvoor uiteindelijk vier rekenroosters zijn gebruikt, zie [Klein en Kroon, 2011c].

Een overzicht van alle in- en uitvoerbestanden gebruikt in de SWAN productieberekeningen voor het Europoortgebied perceel is gegeven in hoofdstuk 3.

De totstandkoming van het SWAN model van het Europoortgebied, waaronder het construeren van het rekenrooster, is beschreven in [Leeuwen, 2011]. In deze rapportage is ook een keuze voor een bepaalde resolutie van het rekenrooster gemaakt. De diverse onderzochte roosters zijn in deze studie aangeduid als G1, G2, G3, et cetera. Deze roostercodering staat echter geheel los van het roostervolgnummer G1 dat in het runid is opgenomen.

De fysische en numerieke instellingen van dit SWAN model sluiten zoveel als mogelijk aan bij de instellingen van het SWAN model dat gebruikt is voor de bepaling van de HR2006 voor de Hollandse Kust, zie [Haskoning en WL, 2005a] en [Haskoning en WL, 2005b]. Ook de gebruikte SWAN versie is dezelfde als gebruikt voor de HR2006, zie hoofdstuk 4. Voor een aantal aspecten van het SWAN instrumentarium is het nodig af te wijken van de instellingen zoals gebruikt in de HR2006. In de hiernavolgende beschrijving van het SWAN model is daar nader op in gegaan.

# **2.2 Rekenrooster en bodemligging**

## **2.2.1 Ruimtelijke discretisatie**

De omhullende van het SWAN rekenrooster is weergegeven in Figuur 2.1. De totstandkoming van dit rooster is beschreven in paragraaf 2.4.3 van [Leeuwen, 2011].

In de Nieuwe Waterweg eindigt het SWAN model bij de Maeslantkering. Vanaf daar volgt de rand van het model de verbindende waterkering 9 (Europoort/Hartelkering) tot juist ten oosten van de Hartelkering bij Spijkenisse. Vanaf de Hartelkering volgt het model de noordelijke begrenzing van dijkringgebied 20 (Voorne-Putten). Daarnaast bevat het modelgebied een deel van de Noordzee. De begrenzingen van dit zeegedeelte zijn zo gekozen dat voor de zeerandvoorwaarden gebruik kan worden gemaakt van de resultaten van de productieberekeningen voor de HR2006 van de Hollandse Kust.

Een aantal karakteristieken van het rekenrooster – dit is rooster G3 in [Leeuwen, 2011] – is samengevat in Tabel 2.2. Als maat voor de minimale en maximale celgrootte is de wortel uit het oppervlak van de kleinste en grootste cel gegeven als ware deze een vierkant. De ruimtelijke verdeling van deze maat is gegeven in Figuur 2.2.

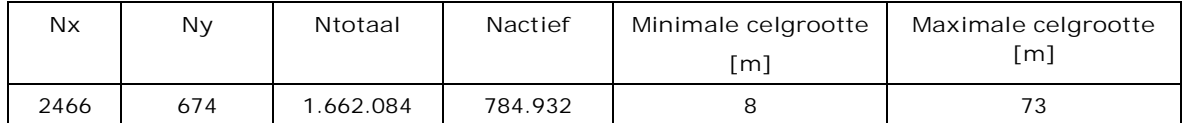

*Tabel 2.2: Eigenschappen van het SWAN rooster van het Europoortgebied* 

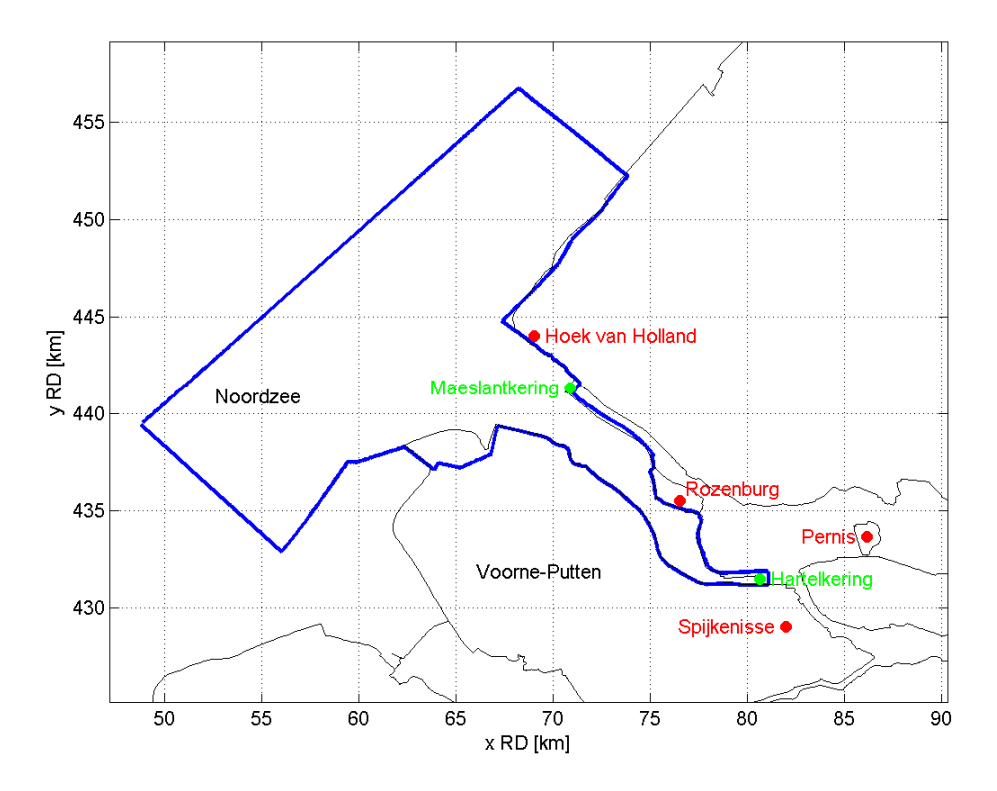

*Figuur 2.1: Omhullende van het rekenrooster gebruikt voor de SWAN productieberekeningen voor het Europoortgebied* 

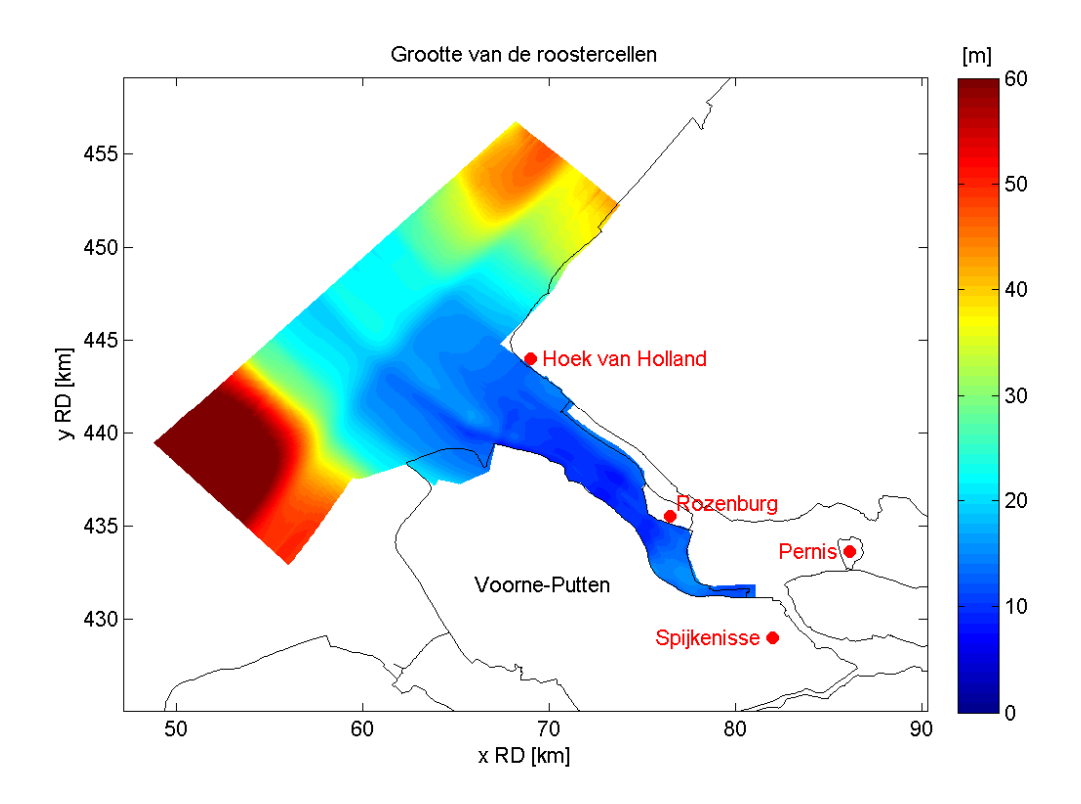

*Figuur 2.2: Ruimtelijke verdeling van de grootte van de roostercellen van het SWAN model van het Europoortgebied* 

### **2.2.2 Bodemligging**

De bodem behorende bij het SWAN model is gedefinieerd op een ander rooster dan het rekenrooster, zoals weergegeven in Figuur 2.3. De omhullende van het bodemrooster is getekend in blauw en de omhullende van het rekenrooster is de zwarte lijn. Het bodemrooster bestaat uit 2720 $\times$ 2080 roostercellen van 12,5 $\times$ 12,5 m<sup>2</sup>.

Ten opzichte van de HR2006 berekeningen is de buitencontour van de Tweede Maasvlakte toegevoegd met daarbinnen de havenbasins. Dit is gedaan om de (toekomstige) afschermende werking van de Tweede Maasvlakte te verdisconteren.

De totstandkoming van de bodem is uitgebreid beschreven in Bijlage A. De gebruikte bodemdata is dezelfde data als gebruikt voor het construeren van de bodem voor het WAQUA model van het Benedenrivierengebied. Het betreft met name bodemdata uit 2009.

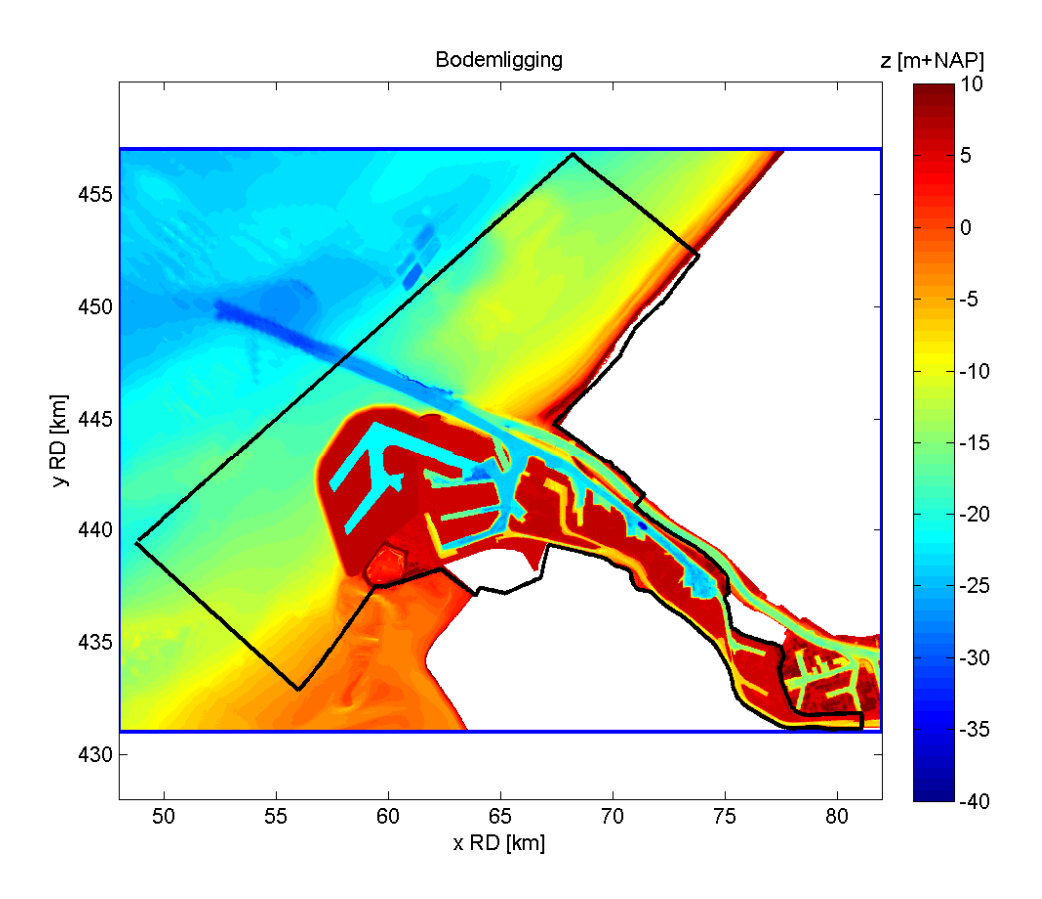

*Figuur 2.3: Bodemligging van het SWAN model van het Europoortgebied. Blauw: omhullende van het rekenrooster; zwart: omhullende van het rekenrooster.* 

### **2.2.3 Spectrale discretisatie**

Naast een ruimtelijke discretisatie wordt in SWAN ook het spectrum gediscretiseerd. Zowel de richtings- als frequentieruimte zijn gediscretiseerd. De richtingsruimte is verdeeld in 96 sectoren van elk 3,75°. Dit aantal wijkt af van het aantal gebruikt in de HR2006 productieberekeningen voor de Hollandse Kust. De reden is gelegen in het voorkómen van numerieke artefacten in het golfveld, zie [Leeuwen, 2011] voor meer details.

Het frequentiedomein is vastgelegd door de minimale en maximale frequentie te definiëren, te weten 0,015 en 1,5 Hz. SWAN bepaalt vervolgens zelf het benodigde aantal frequentiebins door een logaritmische verdeling aan te nemen waarin het verschil tussen twee opeenvolgende frequenties ongeveer gelijk is aan 10%. Voor het genoemde bereik resulteert dit in 48 frequenties, dus f<sub>1</sub> = 0,015 Hz, f<sub>2</sub> = 0,015×1,1 Hz, f<sub>3</sub> = 0,015×1,1<sup>2</sup> Hz, f<sub>n</sub> = 0,015×1,1<sup>n-1</sup> Hz, ...,  $f_{48}$  = 1,5 Hz. Dit frequentiebereik is ruimer dan het frequentiebereik gebruikt in HR2006 voor de Hollandse Kust welke ligt tussen 0,03 en 1,0 Hz.

De ondergrens van 0,015 Hz is dezelfde ondergrens als gebruikt in de productieberekeningen voor de Waddenzee, de Westerschelde en het Haringvliet, het Hollandsch Diep en de Biesbosch. De bovengrens is iets groter dan die in de HR2006 voor de Hollandse kust vanwege de kortere golven die in de havenbasins, het Calandkanaal en Hartelkanaal zullen voorkomen. Het is geverifieerd dat deze bovengrens voldoende groot is.

### **2.2.4 Obstakels**

SWAN biedt de mogelijkheid havendammen, kribben e.d. als obstakels te schematiseren, al dan niet met een bepaalde doorlaatbaarheid of reflectiecoëfficiënt. In dit SWAN model zijn de volgende constructies als obstakels in het model ingebracht:

- De Noorderdam met het Noorderhoofd
- De Zuiderdam
- De Splitsingsdam

Deze dammen waren al eerder opgenomen in het SWAN model van de Hollandse kust ten behoeve van de HR2006. De dimensies en parameterwaarden van deze dammen zijn dan ook overgenomen uit dit model. Zie [Van Leeuwen, 2010] en [Haskoning en WL, 2005a] voor details van deze obstakels.

Naast deze drie dammen zijn ook de Maeslantkering en de Hartelkering als obstakel in het model aangebracht, ondanks het feit dat het SWAN model toch al bij keringen eindigt.

De werkzaamheden beschreven in Bijlage A zijn er mede op gericht geweest steigers en geleidingswerken uit de bodem te verwijderen. Zodoende worden de SWAN productieberekeningen uitgevoerd alsof er geen steigers en geleidingswerken aanwezig zijn.

## **2.3 Windforcering**

Per stochastcombinatie is een uniform windveld opgelegd, zoals geadviseerd in [Waal, 2009]. In Tabel 2.1 zijn de potentiële windsnelheden opgenomen welke worden gebruikt in de naamgeving van de stochastcombinatie. In de SWAN berekeningen zelf zijn de open water windsnelheden opgelegd. De conversie van potentiële windsnelheid naar open water windsnelheid is gegeven in Tabel 2.3.

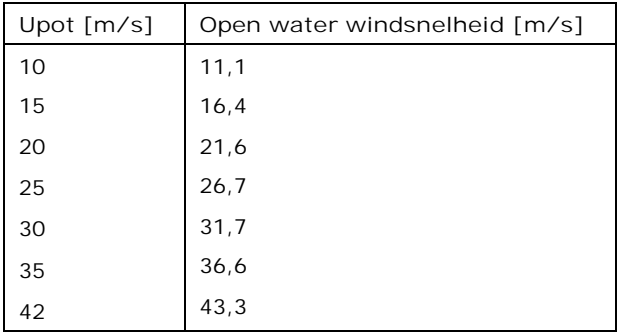

*Tabel 2.3: In de productieberekeningen toegepaste open water windsnelheid als functie van de potentiële windsnelheid* 

In de SWAN berekeningen worden de uniforme en constante windsnelheden gecombineerd met een uniforme en constante windrichting. Deze windrichtingen zijn weergegeven in Tabel 2.1.

## **2.4 Golfrandvoorwaarden**

Het Europoortgebied staat in open verbinding met de Noordzee. Voor een goede golfvoorspelling in het Europoortgebied is het daarom noodzakelijk dat rekening wordt gehouden met golven die vanaf de Noordzee de Europoort binnendringen. In het SWAN model gebeurt dit door golfrandvoorwaarden op de Noordzeerand op te leggen. De als randvoorwaarden te gebruiken golfspectra zijn het resultaat van de HR2006 productieberekeningen voor de Hollandse kust.

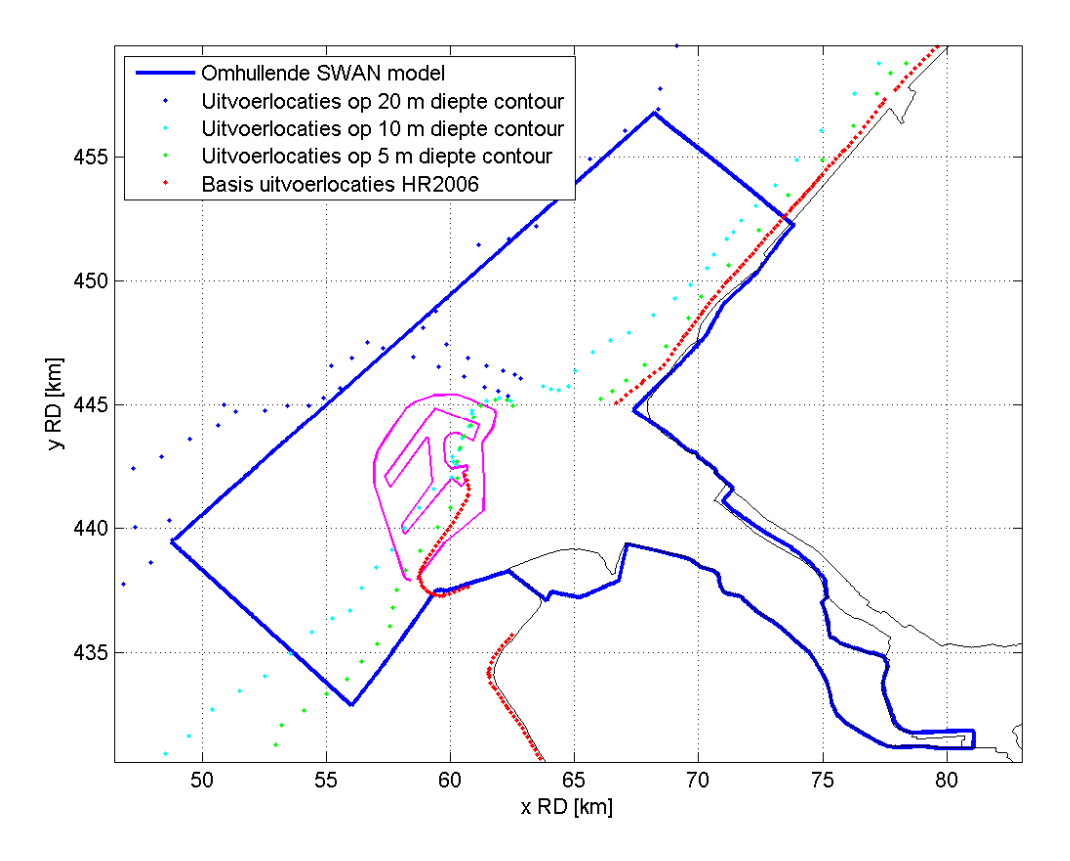

*Figuur 2.4: Omhullende van het SWAN Europoortmodel en een aantal sets met uitvoerlocaties gebruikt in de HR2006 SWAN productieberekeningen voor de Hollandse kust.* 

Zoals aangegeven in paragraaf 2.2.1 is hier bij de keuze voor de zeewaartse begrenzing van het Europoort SWAN model al rekening mee gehouden. De omhullende van het SWAN model en de posities van de diverse sets met uitvoerlocaties gebruikt in de HR2006 productieberekeningen is geschetst in Figuur 2.4. In [Leeuwen, 2011] is beschreven welke HR2006 uitvoerspectra gebruikt zijn als randvoorwaarde voor de HR2011 productieberekeningen.

Echter, de stochastcombinaties die voor de HR2011 doorgerekend zijn, zijn niet exact dezelfde combinaties als waarvoor HR2006 spectra beschikbaar zijn. De waterstanden gebruikt in de HR2006 zijn wel dezelfde als gebruikt in de HR2011 berekeningen voor de Europoort, maar zowel de windsnelheden als de windrichtingen verschillen. In de HR2006 zijn alleen westelijke winden om de 30° doorgerekend terwijl voor HR2011 de gehele cirkel met richtingen om 22,5° doorgerekend is. Immers in het binnengebied van het Europoortgebied kunnen ook oostelijke situaties maatgevend zijn.

In de HR2011 is tevens een potentiële windsnelheid van 10 m/s doorgerekend terwijl de kleinste windsnelheid toegepast in de HR2006 15 m/s bedraagt. Daarnaast bedraagt de grootste windsnelheid in de HR2006 40 m/s terwijl voor de HR2011 productieberekeningen een windsnelheid van 42 m/s doorgerekend is.

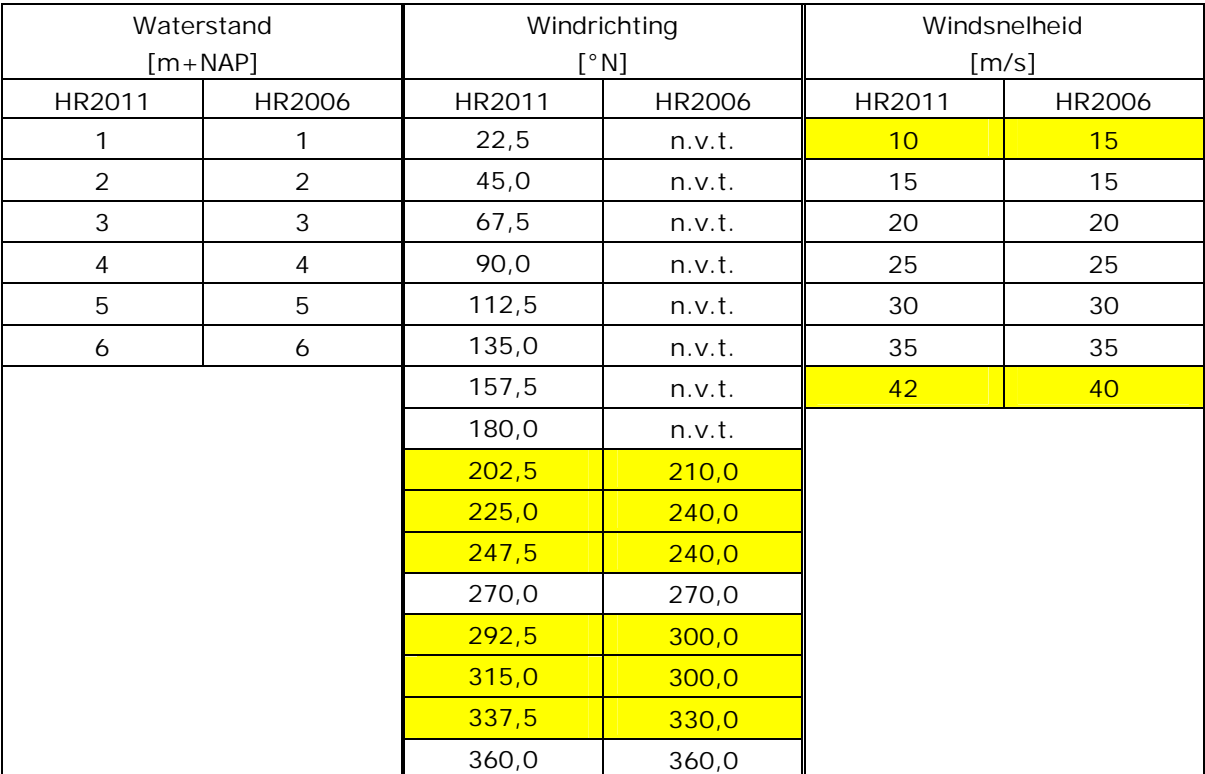

*Tabel 2.4: Voor HR2011 door te rekenen stochastcombinaties voor het Europoortgebied en de bijbehorende HR2006 stochastcombinatie die de golfrandvoorwaarden op de Noordzee levert. De niet exact bij elkaar passende wind- en golfstochasten zijn geel gearceerd.* 

In Tabel 2.4 is aangegeven welke stochastcombinatie uit de HR2006 de randvoorwaarde levert aan welke stochastcombinatie uit de HR2011 productieberekeningen; de niet exact bij elkaar passende stochasten zijn geel gearceerd. Door Deltares is er voor gekozen geen interpolatie of extrapolatie van de HR2006 randvoorwaardespectra toe te passen. In plaats daarvan is de dichtstbijzijnde of de meest conservatieve stochastcombinatie uit HR2006 berekeningen

gezocht, rekening houdend met de afschermende werking van de Tweede Maasvlakte en de oriëntatie van de obstakels in de monding. Voor de oostelijke windrichtingen zijn geen randvoorwaarden op de rand van het SWAN Europoort model gelegd, noch op de zeerand noch op de oostelijke randen die voor alle waterstanden begrensd zijn door obstakels.

In aanvulling op deze 672 productieberekeningen is nog een aantal aanvullende SWAN berekeningen voor het Europoortgebied uitgevoerd. Deze aanvullende berekeningen zijn met name gericht op het effect van diffractie en reflectie. De rapportage van deze aanvullende berekeningen is opgenomen in [Klein en Van Leeuwen, 2011].

# **2.5 Waterstanden en stromingen**

### **Waterstanden**

De SWAN berekeningen voor het Europoortgebied zijn uitgevoerd met uniforme waterstandsvelden. De opgelegde waterstanden variëren van NAP+1 m tot en met NAP+6 m met een stapgrootte van 1 m. De opgelegde waterstanden samen met het label gebruikt in de naamgeving van de mappen en bestanden is weergegeven in Tabel 2.1, en ook in Tabel 2.4.

### **Stromingen**

In de SWAN productieberekeningen zijn geen stromingsvelden opgelegd. In de productieberekeningen is dus geen rekening gehouden met golf-stroominteractie.

## **2.6 Fysische en numerieke instellingen**

De fysische instellingen van het SWAN modelinstrumentarium zijn dezelfde als gebruikt in [Leeuwen, 2011] die weer zijn overgenomen uit de HR2006 productieberekeningen voor Hollandse kust [Haskoning en WL, 2005a].

De volgende processen zijn in de SWAN productieberekeningen meegenomen:

- Golfgroei door wind
- Breking ten gevolge van een te grote golfsteilheid (whitecapping)
- Breking ten gevolge van een beperkte diepte
- Bodemwrijving
- Quadruplet golfinteracties

Processen die niet meegenomen zijn in de SWAN berekeningen zijn:

- **Diffractie**
- **Reflectie**
- Triad golfinteracties<sup>1</sup>
- Golfopzet in de brekerzone

Een SWAN berekening wordt beëindigd als aan bepaalde convergentie- of stopcriteria is voldaan. Deze criteria zijn gedefinieerd onder de noemer 'numerieke instellingen'. Het gehanteerde stopcriterium voor globale convergentie is dat de relatieve verandering van de significante golfhoogte en de gemiddelde periode van de ene iteratie naar de andere gemiddeld over alle natte cellen minder dan 1% bedraagt of dat de relatieve veranderingen van die parameters in minimaal 99% van de natte cellen niet meer dan 1% bedraagt. Daarnaast is, net

-

<sup>1</sup> Dit is conform de HR2006 berekeningen voor de Hollandse Kust. Het niet meenemen van triads wijkt duidelijk af van de HR2011 productieberekeningen in de overige gebieden.

als in de overige gebieden waarvoor SWAN productieberekeningen zijn uitgevoerd, het maximale aantal iteraties op 80 gesteld. Merk op dat dit fors hoger is dan de maximaal 30 iteraties die zijn toegepast in de productieberekeningen voor de HR2006 voor de Hollandse kust. Deze verhoging van het maximaal aantal iteraties komt de kwaliteit van de berekeningen echter alleen maar ten goede.

## **2.7 Uitvoer**

Per SWAN berekening is een grote hoeveelheid uitvoer gegenereerd. Algemeen gesproken bestaat de uitvoer uit ruimtelijke velden van een aantal parameters (zie Tabel 2.5), 1D en 2D golfspectra en geïntegreerde spectrale parameters op bepaalde locaties.

De locaties zijn gedefinieerd in aparte invoerbestanden met de x- en y-coördinaten van die locaties. Hieronder volgt een korte beschrijving van alle sets met uitvoerlocaties die zijn gebruikt in de SWAN berekeningen. In Figuur 2.5 is een overzicht van een aantal van deze sets uitvoerpunten gegeven.

- x *HRbasis\_SwanEuropoort*: deze set bevat de 454 basisuitvoerpunten welke in principe gebruikt worden om de HR af te leiden (zwarte punten in Figuur 2.5).
- x *HRextra\_SwanEuropoort*: deze set is een aanvulling op HRbasis en bestaat uit 75 locaties (groene punten in Figuur 2.5). Het bevat punten die om uit de bodem verwijderde kunstwerken als havendammen liggen en uit punten die hoge vooroevers vermijden. Indien een punt uit de basisset vervangen moet worden dan komen punten uit deze extra set het eerst in aanmerking.
- x *HR50\_SwanEuropoort.pnt*: deze set is een backup set verkregen door de basisuitvoerpunten 50 m richting het water te verschuiven en bestaat dus ook uit 454 punten. Indien naderhand mocht blijken dat een bepaald punt uit de basisset onbruikbaar is en geen geschikt punt in de extra set beschikbaar is, kan geput worden uit deze backup set. Dit zal echter tot een minimum beperkt worden.
- x *HR-100m.pnt:* deze set bevat 167 punten en bestaat uit punten die op ca. 50 m afstand van de dijkringlijn liggen maar alleen in die gebieden waar de basisset de dijkringlijn niet op 50 m afstand volgt. (De naam HR-100m duidt op het feit dat deze set ongeveer 100 m is teruggelegd ten opzichte van de basisset.)
- x Testlocaties: deze set is een subset van *HRbasis\_ SwanEuropoort* en bestaat uit 30 locaties (oranje punten in Figuur 2.5), voor welke de ontwikkeling van de lokale golfhoogte en – periode in het iteratieproces wordt bijgehouden. Met deze locaties wordt het lokale convergentiegedrag gecontroleerd. Deze punten zijn niet door middel van een apart invoerbestand opgegeven maar zijn in het SWAN hoofdinvoerbestand gedefinieerd.

Alle uitvoer die in de productieberekeningen al dan niet op basis van deze puntensets gegenereerd is, is samengevat in Tabel 2.6. Per uitvoerpunten set zijn drie soorten uitvoerbestanden uitgevoerd, namelijk 2D golfspectra  $E(f, \theta)$ , 1D golfspectra  $E(f)$  en TABbestanden waarin o.a. diverse golfparameters als de significante golfhoogte  $H_{m0}$ , de piekperiode  $T_p$  en de gemiddelde periode  $T_{m-1,0}$  zijn uitgevoerd.

Naast de spectra en de TAB-bestanden worden de ruimtelijke verdelingen van dezelfde parameters (zie Tabel 2.5) als uitgevoerd in de TAB-bestanden weggeschreven in een Matlab bestand. Het lokale convergentiegedrag in de 30 testlocaties worden ten slotte opgeslagen in het PAR-bestand.

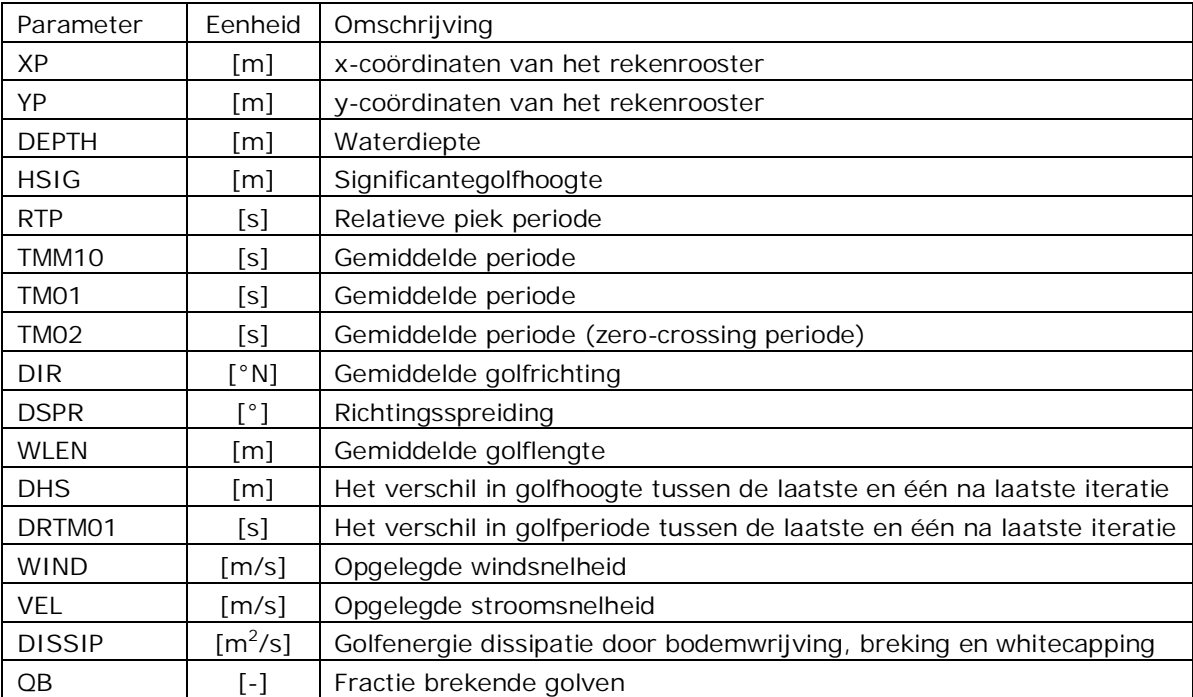

*Tabel 2.5: Overzicht van alle parameters uitgevoerd met de SWAN berekeningen. Naamgeving van de parameters in deze tabel komt overeen met de naamgeving zoals gebruikt in het SWAN hoofdinvoerbestand. Voor de exacte definitie van de parameters wordt verwezen naar de SWAN handleiding [TU Delft, 2009].* 

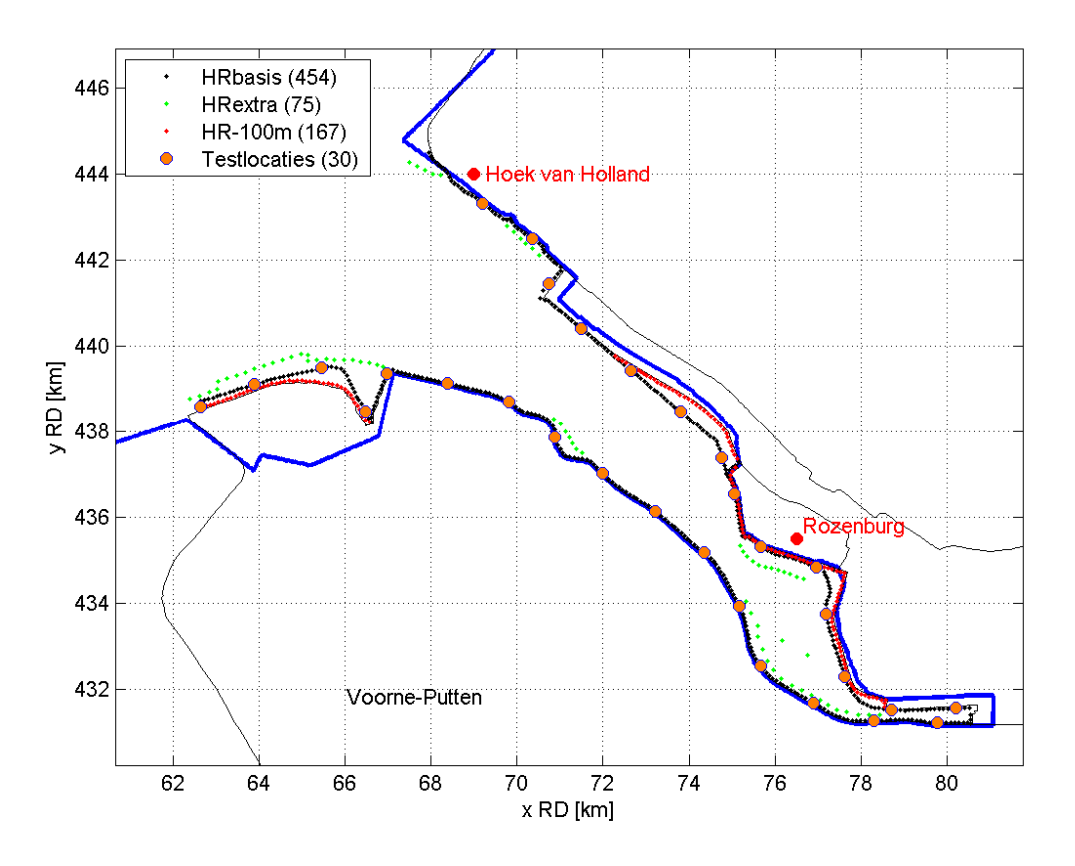

*Figuur 2.5: Overzicht van de basisuitvoerpunten, de set met extra uitvoerpunten, de HR-100 m set en de testlocaties gebruikt in de SWAN productieberekeningen in het Europoortgebied* 

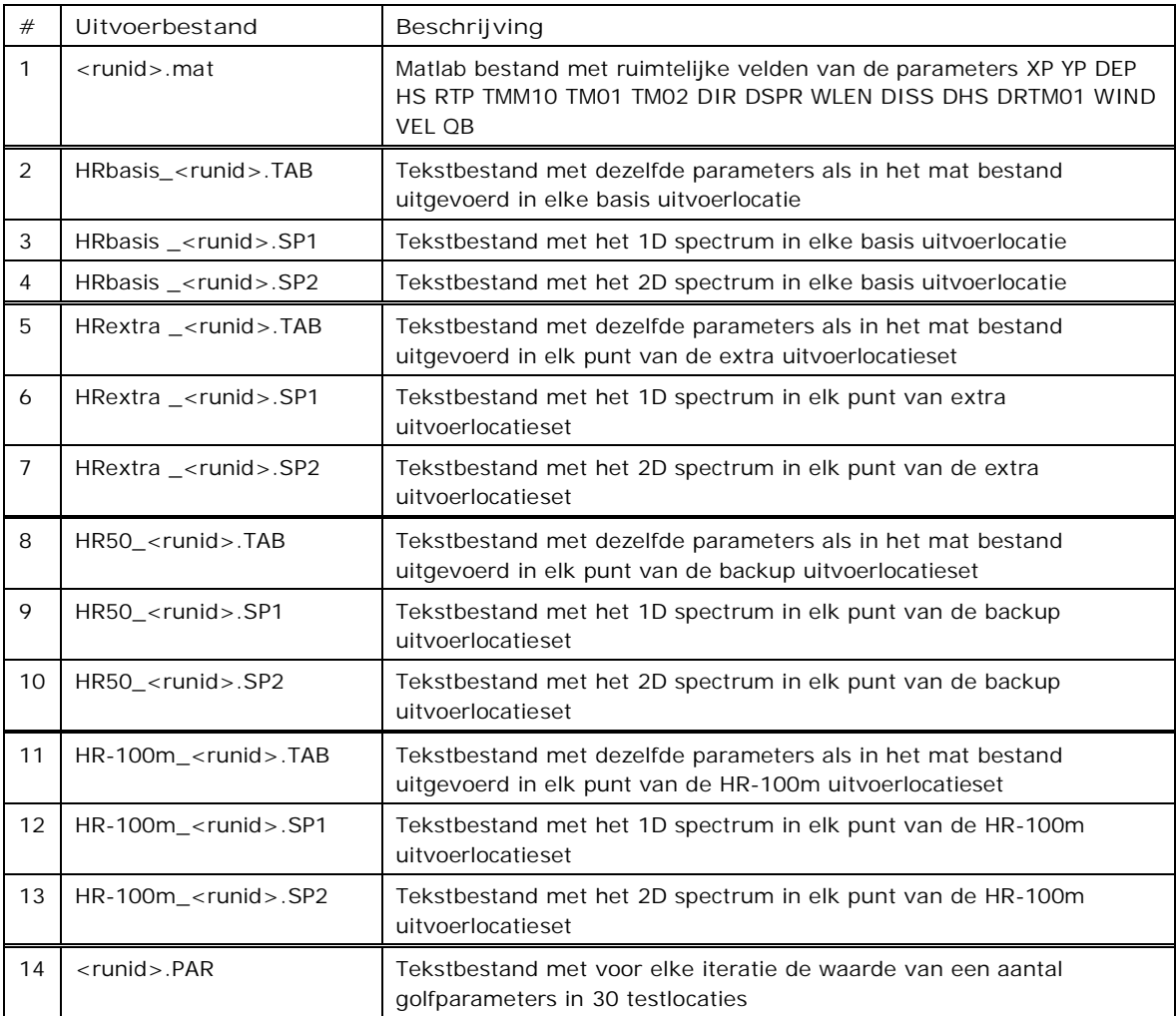

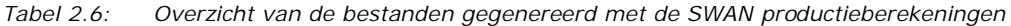

# **3 SWAN invoergegevens**

# **3.1 Inleiding**

Dit hoofdstuk bespreekt in detail het SWAN hoofdinvoerbestand (hier verder de SWAN file genoemd) waarin de onderdelen besproken in het vorige hoofdstuk in terugkomen. Als voorbeeld is de SWAN file voor stochastcombinatie G1U20D247S01 gebruikt. In Bijlage B is het sjabloon waarmee alle SWAN hoofdinvoerbestanden automatisch zijn gemaakt opgenomen.

In de bespreking van de diverse bestanden wordt soms verwezen naar bepaalde mappen, zoals 'RUN', 'IN' en 'UIT'. Deze mappen, als onderdeel van de structuur van de productieberekeningen, worden besproken in hoofdstuk 4.

# **3.2 SWAN file**

### **3.2.1 Header**

De header van het SWAN bestand bevat de naam van het betreffende project en de runid van de specifieke berekening. Daarnaast bevat het verwijzingen naar het gebied (EUR) en de versie van de uitgevoerde serie productieberekeningen (R01). De header ziet er als volgt uit:

PROJ 'HR2011-Eur-01' 'R01' 'G1U20D247S01'

## **3.2.2 Algemene settings**

Onder 'algemene settings' is opgegeven dat de SWAN berekening een stationaire berekening betreft, met in dit geval een waterstand van NAP+1 m terwijl de richtingen volgens de nautische conventie zijn gedefinieerd. 'MAXERR' geeft het foutniveau aan waar boven een SWAN berekening niet gestart wordt. Met MAXERR=2 wordt een SWAN berekening niet gestart als een 'severe error' in de invoer gevonden is. Minder ernstige fouten en waarschuwingen stoppen een berekening niet. In de procedurele controles is op het vóórkomen van alle foutmeldingen en waarschuwingen gecontroleerd, zie [Klein en Kroon, 2011a], dus niet alleen de 'severe errors'.

SET LEVEL = 1 MAXERR = 2 NAUTICAL

## **3.2.3 Bodem en roosters**

Het rekenrooster is een curvi-lineaire rooster bestaande uit 2465 bij 673 rooster cellen (zie ook paragraaf 2.2). Het bestand met het rekenrooster is genaamd 'grid\_europoort\_G3.asc'. De bodem is gedefinieerd op een regelmatig rooster met cellen van  $12,5\times12,5$  m<sup>2</sup>. Deze resolutie is over het algemeen groter dan de resolutie van het rekenrooster.

Dit gedeelte van de invoer geeft ook aan dat richtingsruimte in 96 richtingssectoren is verdeeld en dat het frequentiebereik voor deze berekening ligt tussen 0.015 en 1.5 Hz.

```
CGRID CURV 2465 673 EXCEPT -999 -999 CIRCLE 96 0.015 1.5 
READ COOR 1. '/wti/Eur/AlgemeenInvoer/grid_europoort_G3.asc' 5 1 1 FREE 
INP BOT REG 48000.00000 431000.00000 0 2720 2080 12.50000 12.50000 EXC -9999 
READ BOT -1.0 '/wti/Eur/AlgemeenInvoer/europoort_bodem_2010.bod' 5 0
```
#### **3.2.4 Wind**

De windforcering is uniform opgelegd door middel van een snelheid en een richting, volgens de conventie gedefinieerd bij de algemene settings. Alle toegepaste windsnelheden en -richtingen zijn samengevat in Tabel 2.3.

WIND 21.6 90

#### **3.2.5 Obstakels**

In het HR2006 SWAN model van de Hollandse kust is een aantal obstakels gedefinieerd. Voor een deel zijn deze ten behoeve van de HR2011 ongewijzigd overgenomen. Ten opzichte van de HR2006 is slechts het noordelijke gedeelte van de Zuiderdam opgenomen vanwege de aanleg van de Tweede Maasvlakte. Daarnaast zijn de Maeslantkering en de Hartelkering toevoegd die tegelijkertijd de oostelijke begrenzingen van het SWAN model vormen. De bodemligging en de dammen in de monding van de Nieuwe Waterweg zijn weergegeven in Figuur 3.1.

```
$ Noorderhoofd (zeewaartse deel vd noorderdam) 
OBSTACLE DAM VDMEER 2.0 18.4 7.0 1.20 PERM LINE & 
      62964.4609375 445962.3750000 & 
      65469.0000000 445068.0000000 
$ Noorderdam 
OBSTACLE DAM VDMEER 3.0 33.7 8.0 2.55 PERM LINE & 
      65469.0000000 445068.0000000 & 
      67071.5156250 444480.0937500 & 
      67142.8828125 444458.1562500 & 
      67384.2968750 444384.0312500 
$ Zuiderdam hoofddam 
OBSTACLE DAM VDMEER 2.75 33.70 8.0 2.55 PERM LINE & 
     62554.9609375 445029.7500000 & 
     62198.6015625 445176.0625000 & 
     62022.0351563 445201.7187500 & 
     61879.8320313 445201.2187500 & 
     61678.5039063 445167.6562500 & 
     61440.6601563 445070.9375000 & 
      61099.1054688 444857.7500000 
$ Splitsingsdam 
OBSTACLE DAM VDMEER 3.5 18.4 8 0.9 SMOOTH LINE & 
      65259.0312500 444492.5937500 &
```

```
 67180.3671875 443624.5312500 & 
      68033.0078125 443182.7812500 
$ Lang stuk ten zuiden van splitsingsdam 
OBSTACLE TRANS 0.0 LINE & 
      69292.5468750 442049.1250000 & 
      69057.2968750 442248.7500000 & 
      69057.2968750 442248.7500000 & 
      68595.2421875 442640.7812500 & 
      68349.6015625 442918.1250000 & 
      68130.3750000 443240.3750000 & 
      68148.8593750 443290.5625000 & 
      68209.6093750 443285.2812500 & 
      68378.6562500 443161.1250000 & 
      69007.2890625 442598.5312500 & 
      69736.2890625 441967.2500000 & 
      70438.8750000 441370.3125000 
$ Ten zuiden van verlengstuk middendam 
OBSTACLE TRANS 0.0 LINE & 
      69057.2968750 442248.7500000 & 
      69137.1406250 442343.6250000 & 
      70399.1953125 441290.6562500 & 
      70399.1953125 441251.2812500 
$ Maeslantkering 
OBSTACLE TRANS 0.0 LINE & 
     70993.22113 441703.58697 & 
     70606.81232 441267.68146 & 
$ Hartelkering 
OBSTACLE TRANS 0.0 LINE & 
     80586.31288 431166.21549 & 
     80588.66772 431608.17816 &
```
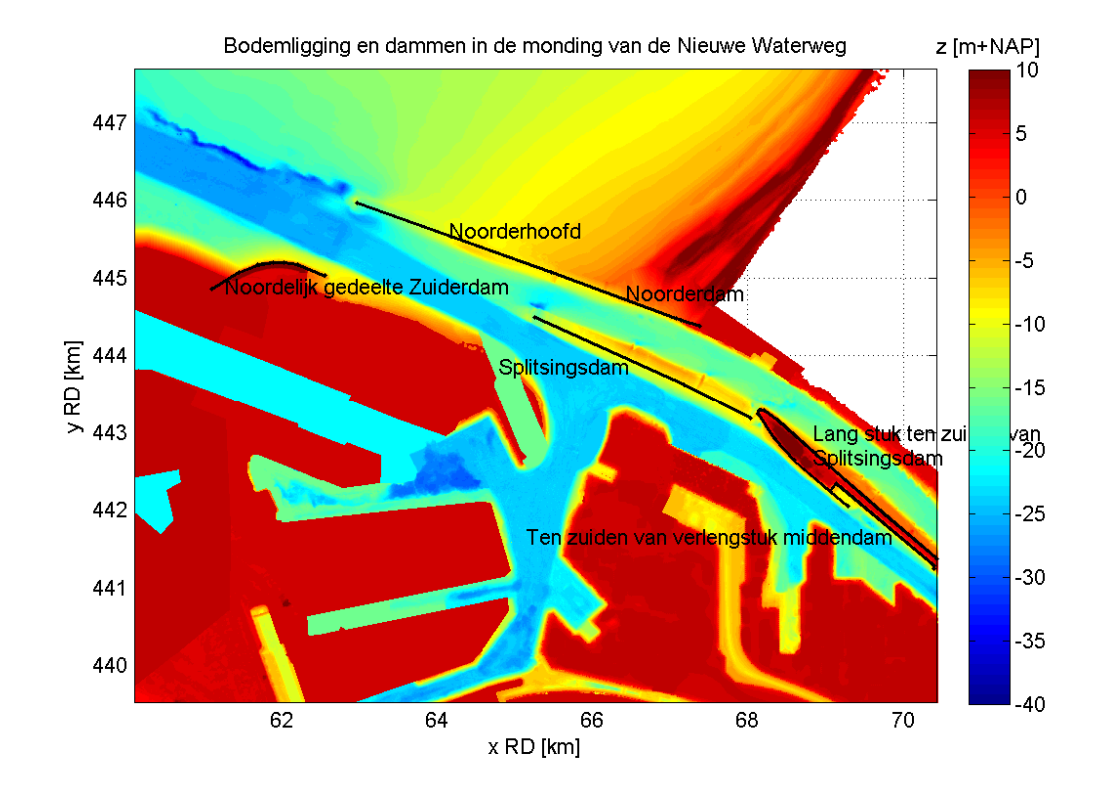

*Figuur 3.1: Bodemligging en obstakels (zwarte lijnen) gedefinieerd in SWAN in de monding van de Nieuwe Waterweg* 

### **3.2.6 Golfrandvoorwaarden**

De golfrandvoorwaarden volgen uit de productieberekeningen voor de HR2006. De zeerand van het Europoortmodel is in een aantal segmenten verdeeld. Op elke van die segmenten is een golfspectrum opgelegd. Dit is uitgebreid besproken in paragraaf 2.4. De betreffende invoer ziet er als volgt uit:

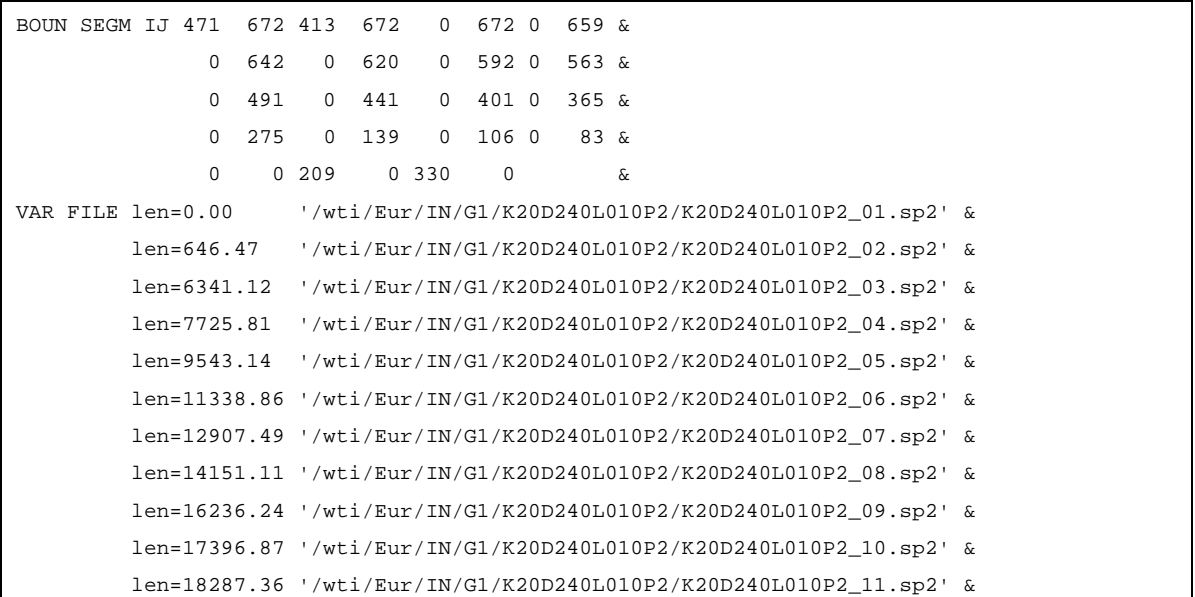

```
 len=19094.58 '/wti/Eur/IN/G1/K20D240L010P2/K20D240L010P2_12.sp2' & 
 len=20906.70 '/wti/Eur/IN/G1/K20D240L010P2/K20D240L010P2_13.sp2' & 
 len=23264.13 '/wti/Eur/IN/G1/K20D240L010P2/K20D240L010P2_14.sp2' & 
 len=24021.48 '/wti/Eur/IN/G1/K20D240L010P2/K20D240L010P2_15.sp2' & 
 len=24716.14 '/wti/Eur/IN/G1/K20D240L010P2/K20D240L010P2_16.sp2' & 
 len=32451.46 '/wti/Eur/IN/G1/K20D240L010P2/K20D240L010P2_17.sp2' & 
 len=39041.42 '/wti/Eur/IN/G1/K20D240L010P2/K20D240L010P2_18.sp2' & 
 len=41225.07 '/wti/Eur/IN/G1/K20D240L010P2/K20D240L010P2_19.sp2'
```
## **3.2.7 Fysische instellingen**

De fysische instellingen zijn nagenoeg dezelfde als gebruikt voor de HR2006 berekeningen voor de Hollandse kust. De optie IQUAD=8, zoals gebruikt in HR2006, in combinatie met de 96 richtingsectoren toegepast in de HR2011 berekeningen resulteert echter in zeer langzame berekeningen die de voortgang van de productieberekeningen belemmert. Derhalve is IQUAD op de defaultwaarde 2 gesteld, nadat onderzocht is dat dit verwaarloosbare verschillen met IQUAD=8 oplevert.

Het andere verschil met de HR2006 berekeningen is het toepassen van cfjon = 0,038 in alle stochastcombinaties van de HR2011 berekeningen, terwijl de waarde van cfjon in de HR2006 berekeningen afhangt van de windsnelheid en richting. In die berekeningen is cfjon = 0,038 toegepast indien het golfveld gedomineerd is door deiningsgolven terwijl cfjon = 0,067 is toegepast indien korte windgolven het golfveld domineren.

Toepassen van cfjon=0,038 veronderstelt dat de golven in het gehele modelgebied deiningsgolven zijn. Het moge duidelijk zijn dat dit niet altijd en overal het geval is. Toepassen van de lage cfjon waarde is derhalve een bovengrens benadering. Het is bovendien voor een aantal stochastcombinaties geverifieerd dat de invloed van de bodemwrijvingscoëfficiënt op de golfcondities in de uitvoerpunten verwaarloosbaar klein is. Dat wordt veroorzaakt doordat de wateren in het Europoortgebied relatief diep zijn, en doordat de strijklengtes en golfhoogtes klein zijn. Deze drie factoren maken dat bodemwrijving een onbelangrijk proces in het Europoortgebied is.

```
GEN3 
QUAD IQUAD=2
WCAP KOM 2.36E-5.3.02E-3.2.0.1.0.1.0
BREAKING 1. 0.73 
FRICTION JONSWAP CFJON=0.038 
LIMITER 10. 10.
```
## **3.2.8 Numerieke instellingen**

De toegepaste numerieke instellingen zijn hieronder samengevat. Het maximale aantal iteraties dat de SWAN berekening doorloopt is 80. Daarnaast is, in tegenstelling tot de HR2006 berekeningen, het numerieke schema BSBT toegepast. Dit is een van de aanpassingen die is gedaan om numerieke artefacten in het golvenveld te voorkomen, zie [Svašek Hydraulics, 2010].

NUM ACCUR 0.01 0.01 0.01 99. STAT MXITST=80 PROP BSBT

## **3.2.9 Definitie van uitvoerlocaties**

Voor het genereren van uitvoer zijn vier sets met uitvoerpunten gedefinieerd, zie het overzicht hieronder. Deze sets zijn uitgebreid besproken in paragraaf 2.7.

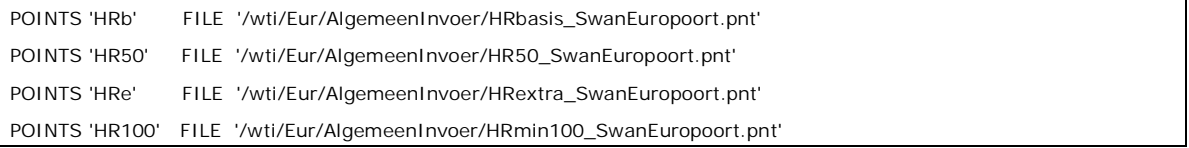

### **3.2.10 Uitvoer**

Op de in paragraaf 3.2.9 gedefinieerde locaties is uitvoer weggeschreven. In het hieronder weergegeven gedeelte van de SWAN file is aangegeven dat voor elke set met uitvoerpunten zowel TAB-bestanden als 1D en 2D spectra is uitgevoerd. Daarnaast is een Matlab bestand uitgevoerd met daarin de ruimtelijke velden van 17 variabelen. In de TAB-bestanden zijn dezelfde variabelen uitgevoerd.

SPECOUT 'HRb' SPEC1D ABS '/wti/Eur/UIT3/G1/G1U10D022S01/HRbasis\_G1U10D022S01.SP1' SPECOUT 'HR50' SPEC1D ABS '/wti/Eur/UIT3/G1/G1U10D022S01/HR50\_G1U10D022S01.SP1' SPECOUT 'HRe' SPEC1D ABS '/wti/Eur/UIT3/G1/G1U10D022S01/HRextra\_G1U10D022S01.SP1' SPECOUT 'HR100' SPEC1D ABS '/wti/Eur/UIT3/G1/G1U10D022S01/HRm100\_G1U10D022S01.SP1' SPECOUT 'HRb' SPEC2D ABS '/wti/Eur/UIT3/G1/G1U10D022S01/HRbasis\_G1U10D022S01.SP2' SPECOUT 'HR50' SPEC2D ABS '/wti/Eur/UIT3/G1/G1U10D022S01/HR50\_G1U10D022S01.SP2' SPECOUT 'HRe' SPEC2D ABS '/wti/Eur/UIT3/G1/G1U10D022S01/HRextra\_G1U10D022S01.SP2' SPECOUT 'HR100' SPEC2D ABS '/wti/Eur/UIT3/G1/G1U10D022S01/HRm100\_G1U10D022S01.SP2' BLOCK 'COMPGRID' NOHEAD '/wti/Eur/UIT3/G1/G1U10D022S01/G1U10D022S01.mat' & LAYOUT 3 XP YP DEPTH HSIG RTP TMM10 TM01 TM02 DIR DSPR WLEN &

DHS DRTM01 WIND VEL DISSIP QB

TABLE 'HRb' HEAD '/wti/Eur/UIT3/G1/G1U10D022S01/HRbasis\_G1U10D022S01.TAB' & XP YP DEPTH HSIG RTP TMM10 TM01 TM02 DIR DSPR WLEN DHS DRTM01 WIND & VEL DISSIP QB

TABLE 'HR50' HEAD '/wti/Eur/UIT3/G1/G1U10D022S01/HR50\_G1U10D022S01.TAB' & XP YP DEPTH HSIG RTP TMM10 TM01 TM02 DIR DSPR WLEN DHS DRTM01 WIND & VEL DISSIP QB

TABLE 'HRe' HEAD '/wti/Eur/UIT3/G1/G1U10D022S01/HRextra\_G1U10D022S01.TAB' & XP YP DEPTH HSIG RTP TMM10 TM01 TM02 DIR DSPR WLEN DHS DRTM01 WIND & VEL DISSIP QB

TABLE 'HR100' HEAD '/wti/Eur/UIT3/G1/G1U10D022S01/HRm100\_G1U10D022S01.TAB' & XP YP DEPTH HSIG RTP TMM10 TM01 TM02 DIR DSPR WLEN DHS DRTM01 WIND & VEL DISSIP QB

## **3.2.11 Testlocaties**

Op het rooster is een aantal testlocaties gedefinieerd waarin het convergentiegedrag in detail kan worden gevolgd. Deze 30 testlocaties zijn gelijkmatig langs de oevers van het Europoortgebied verdeeld, zie oranje punten in Figuur 2.5. Per iteratieslag wordt de waarde van o.a. de significante golfhoogte  $H_{m0}$  en de relatieve gemiddelde periode  $T_{m01}$  in elk van de 30 locaties opgeslagen in het bestand 'G1U20D247S01.PAR'.

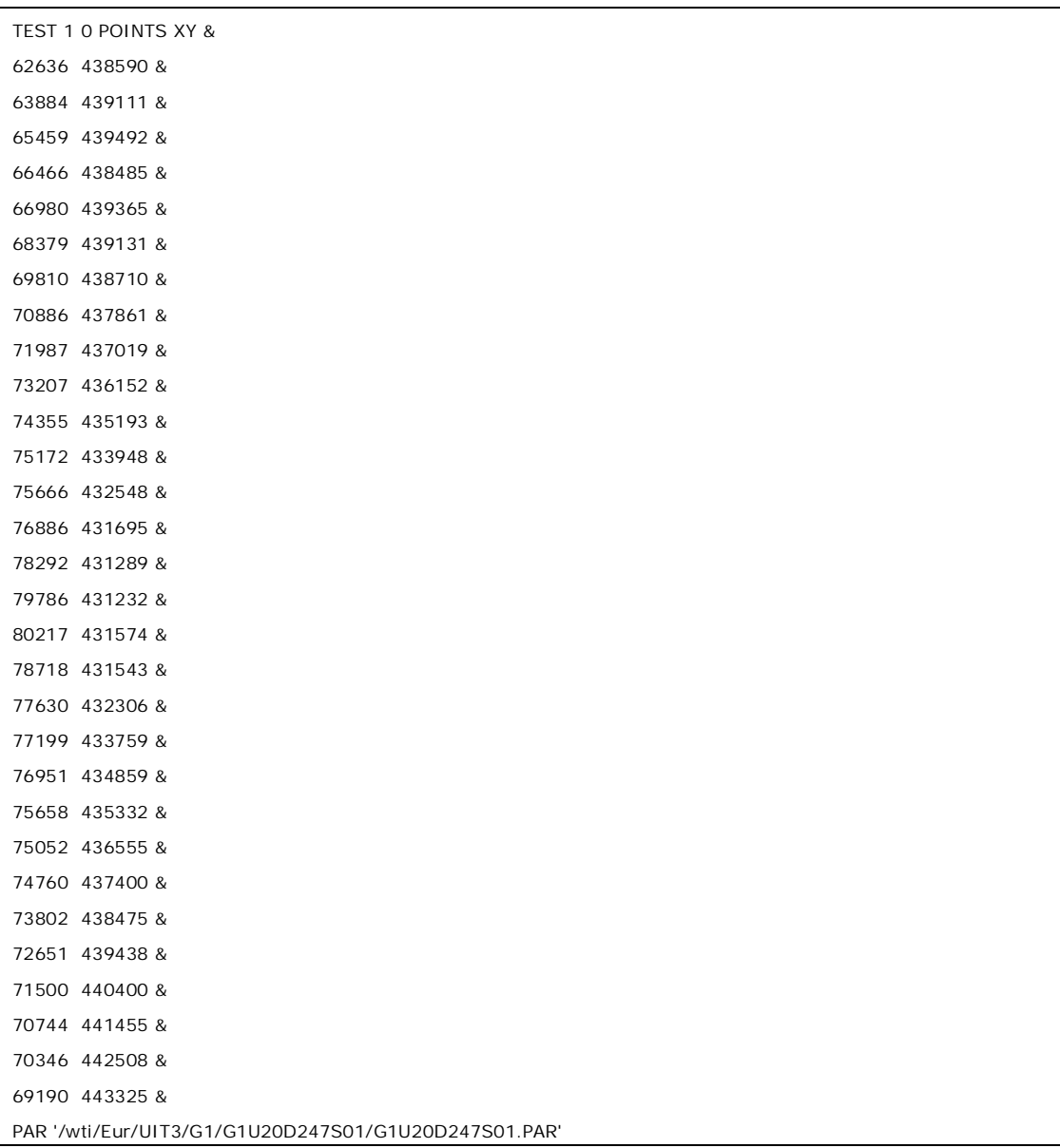

# **4 Uitvoeren van de productieberekeningen**

Dit hoofdstuk beschrijft de aspecten rond de uitvoering van de SWAN productieberekeningen voor het Europoortgebied waaronder de gebruikte software en de structuur van de SWAN productieberekeningen.

## **4.1 Software**

De productieberekeningen zijn uitgevoerd met SWAN versie 40.41ABa die ook is ingezet voor de bepaling van de HR2006, waarvan de broncode is aangeleverd door Deltares. De executable is door Svašek Hydraulics zelf gecompileerd, zodat deze gebruikt kan worden op het rekencluster van Svašek Hydraulics.

## **4.2 Hardware**

De SWAN berekeningen zijn uitgevoerd op twee machines die elk 8 Intel processoren met een kloksnelheid 3 GHz bevatten. Het interne geheugen van elke machine bedraagt 16 GB.

# **4.3 Structuur**

De hoofdmap waarin de SWAN berekeningen zijn uitgevoerd is genaamd '/wti/Eur/'. Binnen deze map zijn er submappen op drie niveaus. Deze structuur, inclusief een beschrijving van de bestanden per map, is weergegeven in

. Deze bestanden zijn zowel bestanden die bij aanvang van de berekeningen al aanwezig zijn als bestanden die door de berekeningen geproduceerd worden.

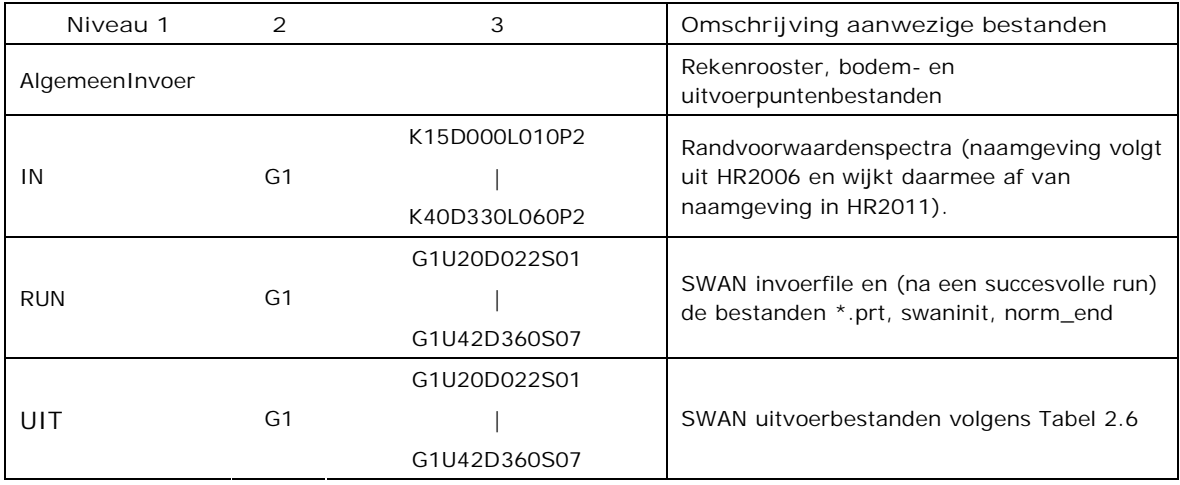

*Tabel 4.1: Structuur van de SWAN productieberekeningen voor het Europoortgebied* 

Merk op dat het tweede niveau (G1) slechts één map bevat. Dit niveau is echter opgenomen in de runid zodat de structuur van de berekeningen voor dit gebied identiek is aan die voor de Waddenzee, waarvoor 4 verschillende mappen voor niveau 2 bestaan, namelijk G1, G2, G3 en G4 overeenkomend met de 4 rekenroosters die zijn gebruikt in de Waddenzee berekeningen, zie [Klein en Kroon, 2010b].

# **4.4 Genereren van invoerbestanden**

Alle mappen in 'RUN' en 'UIT' (2 maal 672) zijn aangemaakt met een matlabscript. Voor het genereren van de SWAN files is gebruik gemaakt van twee sjablonen 'Europoort\_D022\_D180.tpl' en 'Europoort\_D202\_D360.tpl'. Deze sjablonen verschillen in het feit dat voor de oostelijke richtingen geen golfrandvoorwaarde zijn opgelegd. Als voorbeeld is het sjabloon 'Europoort\_D202\_D360.tpl' voor westenwinden opgenomen in Bijlage B.

Het sjabloon bevat diverse labels voor paden naar invoer- en uitvoermappen, windsnelheid en windrichting. Met een matlabscript wordt een sjabloon gekopieerd naar een \*.swn bestand met de juiste naam. In deze SWAN file worden vervolgens de labels vervangen door de correcte paden en windsnelheid en –richting en de waterstand. Voor het invullen van de correcte windsnelheid is gebruikt gemaakt van een tekstbestand dat dezelfde informatie bevat als Tabel 2.3.

Dit nu complete SWAN bestand wordt vervolgens verplaatst naar de betreffende map in de map 'RUN'. Deze loop wordt 672 maal doorlopen zodat voor elke SWAN berekening een hoofdinvoerbestand gegenereerd is en in de juiste map gezet is.

# **4.5 Aansturing**

Per machine is de serie berekeningen aangestuurd door middel van een batch bestand. De batch bestanden zijn ook aangemaakt met een Matlabscript. Dit batch bestand produceert tevens een logbestand met daarin begin- en eindtijd van een berekening. Deze logbestanden zijn tevens gebruikt om de rekentijd per som te monitoren.

Als voorbeeld is een klein gedeelte van één van deze batchbestanden weergegeven in Tabel 4.2. Het corresponderende gedeelte van het logbestand is weergegeven in Tabel 4.3. Tijdens ueit uitvoeren van de productieberekeningen zijn dagelijks alle resultaten gecontroleerd op procedurele fouten, bijvoorbeeld missende bestanden, foutmeldingen en het niet convergeren van een berekening.

```
echo " " 
echo "1 of 672 " 
echo "G1U10D360S01" 
starttijd=`date -d now` 
echo "Starttijd:" $starttijd 
cd /wti/Eur/RUN/G1/G1U10D360S01 
swanrun -input G1U10D360S01.swn -omp 8 > swanU10.log 
eindtijd=`date -d now` 
echo "Eindtijd :" $eindtijd 
echo " " 
echo "2 of 672 " 
echo "G1U10D360S02" 
starttijd=`date -d now` 
echo "Starttijd:" $starttijd 
cd /wti/Eur/RUN/G1/G1U10D360S02 
swanrun -input G1U10D360S02.swn -omp 8 > swanU10.log 
eindtijd=`date -d now` 
echo "Eindtijd :" $eindtijdeindtijd=`date -d now` 
echo "Eindtijd :" $eindtijd
```
*Tabel 4.2: Gedeelte van één van de batchbestanden waarmee de productieberekeningen zijn opgestart.* 

```
1 of 672 
G1U10D360S01 
Starttijd: Tue Oct 19 10:07:15 CEST 2010 
Eindtijd : Tue Oct 19 10:48:51 CEST 2010 
2 of 672 
G1U10D360S02 
Starttijd: Tue Oct 19 10:48:51 CEST 2010 
Eindtijd : Tue Oct 19 11:30:57 CEST 2010
```
*Tabel 4.3: Gedeelte van het logbestand behorende bij het gedeelte van het batchbestand weergegeven in Tabel 4.2* 

# **5 Referenties**

[Haskoning en WL, 2005a]

Haskoning en WL. SWAN berekeningen ten behoeve van HR2006 voor de Hollandse Kust – Rapportage Fase 1. Rapport Royal Haskoning en WL|Delft Hydraulics 9P8603.A0, november 2005.

[Haskoning en WL, 2005b]

Haskoning en WL. SWAN berekeningen ten behoeve van HR2006 voor de Hollandse Kust – Rapportage Fase 2 en 3. Rapport Royal Haskoning en WL|Delft Hydraulics 9P8603.A0, december 2005.

#### [Klein en Kroon, 2011a]

Klein, M.D. en J. Kroon. P*roductieberekeningen Europoortgebied voor WTI 2011:*  rapportage fase 2. Svašek Hydraulics/ HKV LUN IN WATER rapport 3.1/2. Mei 2011.

#### [Klein en Kroon, 2011b]

Klein, M.D. en J. Kroon. P*roductieberekeningen Haringvliet, Hollandsch Diep en Biesbosch voor WTI 2011: rapportage fase 1.* Svašek Hydraulics/HKV LUN IN WATER rapport 3.1/1. 2011.

#### [Klein en Kroon, 2011c]

Klein, M.D. en J. Kroon. P*roductieberekeningen Waddenzee voor WTI 2011: rapportage fase 1*. Svašek Hydraulics/HKV LIJN IN WATER rapport 1.1/1. 2011.

#### [Klein en Van Leeuwen, 2011]

Klein, M.D. en B. van Leeuwen. *Aanvullende SWAN berekeningen in het Europoortgebied*. Svašek Hydraulics/HKV LUN IN WATER rapport 3.1/5. 2011.

#### [Kroon en Klein, 2011a]

Kroon, J. en M.D. Klein. P*roductieberekeningen Haringvliet, Hollandsch Diep en Biesbosch voor WTI 2011: rapportage fase 2.* Svašek Hydraulics/ HKV LUN IN WATER rapport 3.1/2. Februari 2011.

#### [Leeuwen, 2011]

Leeuwen, B. van. SWAN *WTI model Europoort*. Svašek Hydraulics rapport 1584/U10148/E/bvl. 27 januari 2011.

#### [Svašek Hydraulics, 2010]

Svašek Hydraulics. *SWAN model van het IJsselmeer*. Kenmerk 1575/U010184/mkl. Juli 2010.

#### [TU Delft, 2009]

TU Delft. SWAN user manual 40.72ABCDE. 2009.

#### [Waal, 2009]

Waal, H. de. *WTI 2011 Wind input to be used in HBC production runs.* Deltares report. 1200103-027-HYE-0001. december 2009.

#### [Waterwet, 2009]

https://zoek.officielebekendmakingen.nl/stb-2009-490.pdf

# **Bijlagen**

HKV LUNIN WATER & Svašek Hydraulics **PR1876.10** PR1876.10

# **Bijlage A Opbouw SWAN bodem Europoortgebied**

# **A.1 Inleiding**

In samenwerking met Deltares wordt door Svašek Hydraulics meegewerkt aan de bepaling een nieuwe set Hydraulische Randvoorwaarden (HR) in het kader van het WTI-project, uitgaande van de Waterdienst van Rijkswaterstaat. Hiertoe worden onder meer golfsimulaties uitgevoerd voor de Nederlandse kust- en binnenwateren, gebruikmakend van het rekenmodel SWAN (Simulating Waves Nearshore). Een van de SWAN-modellen betreft de buiten de primaire zeewering gelegen havenbekkens van de Rotterdamse haven, globaal bestaande uit de gebieden Europoort, Maasvlakte en de monding van de Nieuwe Waterweg bij Hoek van Holland (het geheel hierna te noemen: Europoortgebied). In het kader van het onderhavige project is voor twee SWAN-modelgebieden de bijbehorende bodemligging bepaald, namelijk voor het Benedenrivierengebied (BER-gebied) en voor het Europoortgebied.

Deze memo beschrijft de volledige procedure die gevolgd is voor het samenstellen van een bodemliggingsbestand van het Europoort-model. Deze procedure komt grotendeels overeen met de procedure die gevolgd is voor het model van het BER-gebied, welke beschreven is in [A.1]. Bestandsnamen in deze memo verwijzen naar bestanden in het projectarchief op de bij deze rapportage aangeleverde CD-ROM. Bestanden behorende bij het Europoort-model zijn te vinden in de folder *WTI\_SWANbodem\_Europoort\*.

# **A.2 Overzicht invoergegevens**

De hoogteligging van de bodem in het Europoortgebied is zoveel mogelijk gebaseerd op één bron: de databank Baseline-2009 [A.2]. De gebruikte Baseline-gegevens uit 2009 bestaan uit zogeheten xyz-data: een reeks onafhankelijke datapunten, waarbij de x- en y-coördinaat gegeven is in meters t.o.v. het Rijksdriehoeksnet (RD) en de z-coördinaat in meters t.o.v. NAP. Voor het Europoortgebied en de aangrenzende Noordzee zijn in totaal 2.120.197 xyzdatapunten beschikbaar, die gezamenlijk een goede gebiedsdekking opleveren, behalve op de Maasvlakte en nog enkele kleine gebieden.

Door Deltares zijn drie Baseline-bestanden aangeleverd:

- *Europoort\_zombed20090622.txt* (gegevens zomerbedhoogte)
- *Europoort\_plassen20090622.txt* (gegevens plashoogte)

- *Europoort\_winbed20090622.txt* (gegevens winterbedhoogte)

Deze drie bestanden vullen elkaar ruimtelijk precies aan zonder overlap. De resolutie in de natte gebieden is in het algemeen 5 m. Deze resolutie neemt op droge (hoger gelegen) gebieden af: de afstand tussen bodempunten kan hier oplopen tot 50 m.

De Baseline 2009-data zijn in het Europoortgebied over het algemeen up-to-date ten opzichte van de situatie anno 2010. Ook voor de Noordzeekust zijn gedetailleerde data beschikbaar. Voor de Eerste Maasvlakte (MV1) ontbreken daarentegen zeer veel gegevens, en de weinige aanwezige gegevens hier zijn (gezien de vele recente bouwactiviteiten op MV1) sterk verouderd. Ook ontbreken in Baseline-2009 uiteraard de gegevens van de toekomstige Tweede Maasvlakte (MV2).

Een tweede bron van data bestaat uit waterkaarten, te weten een serie actuele zeekaarten van de Hydrografische Dienst der Koninklijke Marine [A.3]. Voor het Europoortgebied is gebruik gemaakt van de volgende bladen:

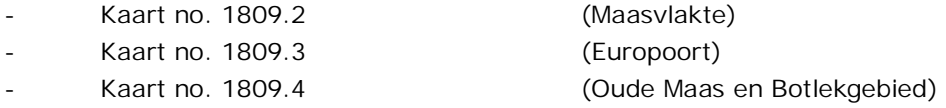

Als derde bron is gebruik gemaakt van satellietfoto's uit Google Earth [A.4]. Hierbij is rekening gehouden met het feit dat de meeste satellietopnamen van het Europoort-gebied momenteel uit 2005 stammen en dus niet overal up-to-date zijn. In een aantal gevallen konden Google Earthgegevens goed worden gebruikt ter controle van Baseline-data. De weergave van MV1 in Google Earth is anno 2010 echter sterk verouderd. De meest up-to-date bron van MV1 die is gebruikt is de waterkaart 1809.2 van de Hydrografische Dienst (editie 2010). Deze waterkaart is bijgevoegd als figuur (*Maasvlakte1.png* in de subfolder *Europoort\_Plaatjes\*).

In het algemeen is bij het samenstellen van de bodem voorrang verleend aan de Baselinegegevens. Daar waar nodig zijn deze data gecorrigeerd of aangevuld met behulp van de beschikbare waterkaarten. In enkele kleine gebieden waar geen of onvoldoende Baseline-data voorradig waren is met behulp van omringende datapunten, waterkaarten en Google Earth een beredeneerde schatting gemaakt (zie paragraaf 6). Eventueel geschatte bodemliggingen t.o.v. NAP zijn daarbij altijd naar beneden afgerond (met lagere bodemligging als gevolg) en nooit naar boven. Dit is conservatief ten behoeve van de SWAN-simulaties.

# **A.3 SWAN-model: rekengrid en gebiedsgrenzen**

De opzet van het SWAN-model waarvoor het bodemliggingsbestand moet worden gemaakt (inclusief het rekenrooster) is beschreven in [A.5]. Het gekozen SWAN-rekengrid is een curvilineair rechthoekig rooster met 674 roosterpunten in noord-zuidrichting en 2466 punten in oost-westrichting. Van de 1.662.084 roosterpunten zijn er 815.089 actief en 846.995 passief (d.w.z. buiten het modelgebied vallend). Dit is een logisch gevolg van de complexe (nietrechthoekige) vorm van het modelgebied. Het roosterbestand heeft de naam "grid\_europoort\_v2-02\_fijn" en is gegeven door het ascii-bestand *grid\_europoort\_v2- 02\_fijn.asc* en het matlab-bestand *grid\_europoort\_v2-02\_fijn.mat*. De roosterafstanden liggen tussen de 7 en 166 m (gemiddelde ca. 25 m). De grofste roosterdelen liggen relatief ver op de Noordzee. De havengebieden die binnendijks van de Maeslantkering liggen worden niet meegenomen in het SWAN-model.

Een omtrek (outline) van de zeeweringen rondom het Europoort-model (volgens Hydra-B) is gegeven in het Matlab-bestand *Kering\_Europoort.mat*; de bij deze keringen behorende SWAN-uitvoerpunten zijn gegeven in het Matlab-bestand *Uitvoerlocaties\_Europoort.mat*. De gedefinieerde SWAN-uitvoerpunten liggen in alle gevallen buitendijks en vallen bijna overal binnen het gebied met beschikbare Baseline-data. Alleen een klein gebied langs het Hartelkanaal kent uitvoerpunten die buiten het Baseline-gebied liggen; hier is extrapolatie van data noodzakelijk (zie paragraaf A.6). Op alle punten in het SWAN-bodemgrid die landwaarts (binnendijks) van de primaire waterkering liggen wordt de bodemligging standaard op NAP +9.999 m gesteld; deze punten worden automatisch niet meegenomen in de SWAN-simulaties.

De afbeelding *overzicht\_Europoort\_outline.png* (te vinden in de subfolder *Europoort\_Plaatjes\*, zie Figuur A.1) geeft de ligging weer van het totale Europoort-model.

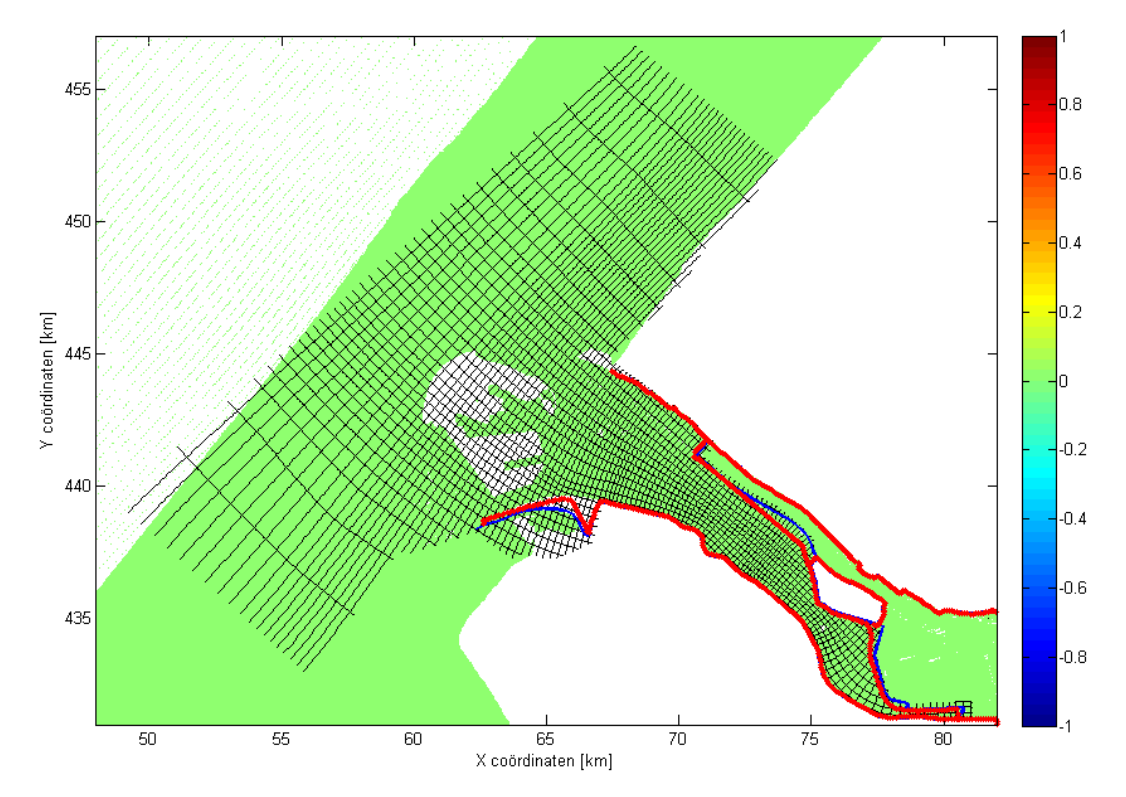

Zowel de primaire waterkering en de uitvoerpunten als het SWAN-grid zijn gedefinieerd in RDcöordinaten (globaal in het gebied  $48 < x < 82$  km en  $431 < y < 457$  km, zie Figuur A.1).

*Figuur A.1: Het Europoortmodel: ligging van het SWAN-grid (zwart), de primaire waterkering (lichtblauw), de SWAN-uitvoerpunten (rood) en de Baselinegebiedsdekking (lichtgroen). Het SWAN-grid omvat langs de oevers hier en daar binnendijks gelegen datapunten. Daarnaast kunnen buitendijks gelegen datapunten eventueel droogvallen, afhankelijk van bodemligging en waterstand. Iedere rechthoek in de weergave van het SWAN-grid is equivalent met 20 x 20 gridcellen.* 

De in deze paragraaf genoemde bestanden zijn te vinden in de subfolder *Europoort\_Grid\_SWAN\*. Alle in de memo genoemde Matlab-scripts (.m-files) staan in de subfolder *Europoort\_Matlab\*.

## **A.4 Bodemprocedure stap #1: voorbewerking Baselinedata**

In overleg met Deltares is besloten dat voor de bodemligging in het Europoort-model een apart regelmatig rechthoekig rooster wordt gebruikt, onafhankelijk van het SWAN-rekengrid. Dit heeft als voordeel dat eventueel het SWAN-rooster kan worden aangepast zonder dat telkens het bodemliggingsbestand behoeft te worden gewijzigd. Aan het begin van iedere SWAN-simulatie dient het bodembestand te worden geïnterpoleerd naar het SWAN-rooster.

In het Matlab-script *DefinieerBodemGrid\_Europoort.m* wordt het bodemrooster geconstrueerd: het resultaat is een rooster van vierkanten met een zijde van 12,5 m, gelegen tussen de lijnen 48 < x < 82 km en 431 < y < 457 km in het Rijksdriehoeksnet (RD). Dit bodemgrid is opgeslagen in de Matlab-file *bodemgrid125.mat*.

De drie Baseline-files zijn te vinden in de subfolder *Baseline\Baseline2009\_origineel\*:

- *Europoort\_zombed20090622.txt* (gegevens zomerbedhoogte)
- *Europoort\_plassen20090622.txt* (gegevens plashoogte)
- *Europoort\_winbed20090622.txt* (gegevens winterbedhoogte)

Met behulp van het script *ConverteerBaseline\_Europoort.m* zijn deze bestanden allereerst omgezet naar een drietal Matlab-bestanden met de relevante xyz-data, die te vinden zijn in de subfolder *Baseline\xyz-bestanden\*:

- **Europoort\_zombed20090622.mat**
- **Europoort\_plassen20090622.mat**
- Europoort\_winbed20090622.mat

De datastructuren in deze files bestaan elk uit drie kolommen (x, y en z): x en y in RDcoördinaten, hoogteligging z in m t.o.v. NAP. Aangezien de zomerbed-, plashoogte- en winterbeddata goed op elkaar aansluiten zonder overlap, kunnen de drie datasets worden samengevoegd tot één totaalset, alvorens deze te interpoleren naar het SWAN-rekengrid. Dit leidt tot een optimale detaillering van de geïnterpoleerde bodemligging. Omkering van deze volgorde – eerst drie datasets apart interpoleren en daarna pas samenvoegen – zou leiden tot een slechtere datakwaliteit, omdat in ieder van de drie datasets gebieden met ontbrekende data lineair zouden worden "dichtgeïnterpoleerd" en daarna uitgemiddeld, met als gevolg een verlies aan detail.

Met behulp van het Matlab-script *HakkenEnZagen\_Europoort.m* worden de xyz-data voor zomerbed-, plashoogte- en winterbed samengevoegd, resulterend in één totaalbestand met xyz-data in het gebied 48 < x < 82 km en 431 < y < 457 km (in RD-coördinaten). Het resultaat is opgeslagen in de Matlab-file:

- *Europoort\_totaal.mat* 

Deze files met xyz-data worden tevens geconverteerd naar ascii-formaat (tekstbestand):

- *Europoort\_totaal.xyz* 

Deze bestanden zijn te vinden in de subfolder *Baseline\xyz-bestanden\*.

## **A.5 Bodemprocedure stap #2: interpolatie Baseline-data naar SWAN-grid**

De interpolatie van de puntenwolk met xyz-data uit Baseline naar het grid *bodemgrid125.mat* kan, dankzij het gebruik van een onafhankelijk regelmatig bodemrooster in plaats van het curvilineaire SWAN-rooster, in één stap plaatsvinden.

De ongestructureerde xyz-data worden "gerasterd" naar een fijn regelmatig rechthoekig rooster met een roosterafstand van 12.5 m, zowel in noord-zuidrichting als in oost-westrichting. Dit gebeurt met behulp van de applicatie *Quikgrid.exe,* gebruikmakend van alle standaardinstellingen. Het programma Quikgrid is gratis verkrijgbaar via internet [A.6] en mag vrij worden toegepast. Het programma gebruikt het bovengenoemde ascii-bestand

*Europoort\_totaal.xyz* als invoer. De uitvoer bestaat uit een ascii-file in zogenoemd qkgformaat (quikgrid-formaat), die de gerasterde Baseline-data bevat:

- *Europoort\_totaal\_qkg* 

Dit bestand staat in de subfolder *Baseline\qkg-bestanden\*. Met behulp van het script *MaakBeginbodemEuropoort.m*, dat gebruik maakt van de functie *read\_quikgrid.m*, wordt het qkg-bestand geconverteerd naar Matlab. Hierbij is geen verdere interpolatieronde vereist.

Het resultaat is een weergave van alle beschikbare Baseline-data op het bodemrooster. Deze Baseline-bodem wordt hier "beginbodem" genoemd. Dit resultaat staat in de file *EuropoortBeginbodemTotaal.mat*, die in de folder *EuropoortBeginbodem\* staat. Deze beginbodem van het Europoort-model kan in detail worden bekeken met behulp van het script *BekijkBeginbodemEuropoort.m*. Het resultaat is te zien in de afbeelding *overzicht\_Europoort\_begin.png* (zie Figuur A.1), die te vinden is in de subfolder *Europoort\_Plaatjes\*.

Alle gridpunten in de file *EuropoortBeginbodemTotaal.mat* waarvoor geen directe Baselinegegevens beschikbaar waren, hebben voorlopig een z-coördinaat gelijk aan NaN. Deze punten krijgen pas een numerieke z-waarde in de navolgende stappen van de bodemprocedure (zie paragraaf A.6).

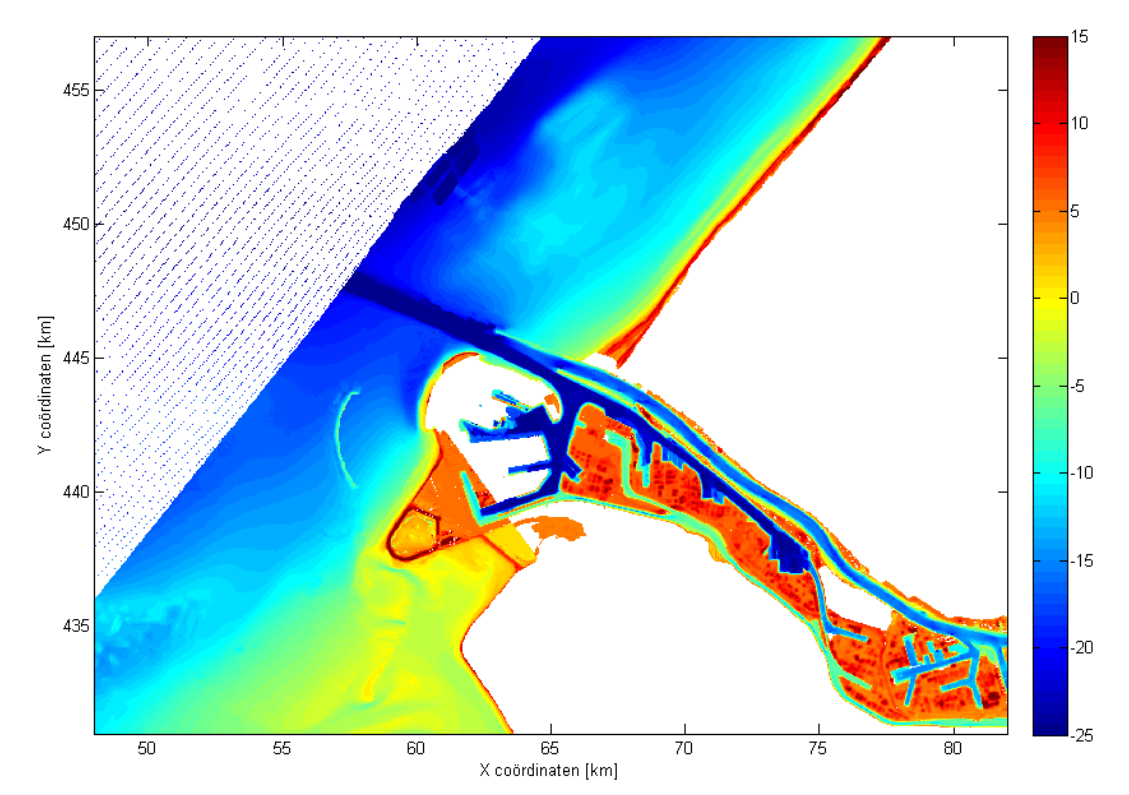

*Figuur A.2: Voorlopige bodemligging van het Europoort-model, na interpolatie van de beschikbare xyz-data uit Baseline-2009 (beginbodem). De weergegeven diepteschaal verloopt geleidelijk van NAP -25 m (blauw) tot NAP +15 m (rood). Op de witte plekken in het modelgebied zijn geen directe Baseline-data beschikbaar.* 

## **A.6 Bodemprocedure stap #3: aanpassen "beginbodem" tot "eindbodem"**

Met behulp van het script *Bodemprocedure\_Europoort.m* wordt de geïnterpoleerde beginbodem uit paragraaf 5 stap voor stap bewerkt tot een definitieve bodem ("eindbodem") die door SWAN kan worden gebruikt. Tevens is het mogelijk om met behulp van de variable Frame (te editen in regel 6 van het script *Bodemprocedure\_Europoort.m*) een close-up te genereren van een gedeelte van het totale bodemgrid, teneinde de bodemliggingsdetails aldaar nader te kunnen bekijken.

Bij het genereren van de eindbodem zijn de volgende uitgangspunten gehanteerd:

- De bodemligging wordt overal zoveel mogelijk gebaseerd op de Baseline-data uit 2009, indien nodig plaatselijk aangevuld met gegevens van waterkaarten en satellietdata, zoveel mogelijk aansluitend bij de huidige situatie (2010);
- Het toekomstige havenemplacement van de Tweede Maasvlakte (MV2) dient te worden toegevoegd op basis van globaal bekende ontwerpgegevens, voorzover deze openbaar zijn gemaakt door het Havenbedrij Rotterdam;
- Het genereren van de eindbodem dient volledig te zijn geautomatiseerd (d.w.z. uitvoerbaar te zijn met behulp van een eenduidig Matlab-script) terwille van de reproduceerbaarheid van de resultaten. Handwerk dient vermeden te worden;
- Het is de bedoeling om bij twijfelgevallen een enigszins conservatieve bodemligging te construeren, die daarbinnen echter weer zo "scherp" mogelijk is. Dit is nodig omdat bij de normconditie veel obstakels zoals bijv. havendammen, steigers en vooroeverbeschermingen geen enkele beschermende functie zullen hebben. Deze objecten dienen dan ook uit de bodem te worden verwijderd. Ook dient op plekken waar geen Baseline-gegevens beschikbaar zijn een relatief diepe bodemligging te worden gekozen (op basis van een "educated guess", zoveel mogelijk gebaseerd op de eerder genoemde bronnen), met name als deze gebieden zich dichtbij de primaire waterkering bevinden.

De volgende stappen zijn gezet bij het bepalen van de eindbodem, uitgaande van de beginbodem.

### *A) Kwaliteitscheck geïnterpoleerde Baseline-bodem*

De datakwaliteit van de geïnterpoleerde Baseline-data in de beginbodem is in het algemeen zeer goed te noemen. In de volgende significante gebieden zijn Baseline-data afwezig: het uiteinde van de Dintelhaven (Europoort-West), een deel van de Londenhaven (Europoort-Oost), een deel van het duingebied bij Hoek van Holland (aansluiting Noorderdam) en het Maasvlakte-gebied (MV1 en MV2). Voor zover in het MV1-gebied Baseline-data aanwezig zijn, zijn deze grotendeels sterk verouderd en soms zelfs pertinent incorrect. Dit betreft vooral droge gebieden; de havenbekkens van MV1 zijn grotendeels correct weergegeven in Baseline, zij het niet altijd geheel up-to-date.

In de bodemligging van het zomerbed bevinden zich geen artefacten, zoals die in Baseline soms optreden rond NAP-niveau (bijvoorbeeld rond ondiepten of zandplaten) en die duidelijk aan te merken zijn als systematische fout tengevolge van de vaarrichting tijdens het inmeten (zoals het geval is bij de Baseline-data in het BER-model, zie [A.1]).

In de hoogteligging van droge gebieden blijkt verder de hoogte van de bebouwing te zijn meegenomen. In overleg met Deltares is gesteld dat deze bebouwing niet geacht wordt bestand te zijn tegen de normcondities en derhalve dient deze bebouwing uit de beginbodem te worden verwijderd.

#### *B) Interpolatie zeebodem*

Een gedeelte van het gekozen curvilineaire SWAN-grid is gesitueerd op open zee. Terwille van de volledigheid is besloten om het gehele stuk Noordzeebodem dat gelegen is binnen de grenzen van het bodemrooster (de rechthoek  $48 < x < 82$  km en  $431 < y < 457$  km) dicht te interpoleren, zodat de zeebodemligging hier in ieder roosterpunt een numerieke waarde heeft. Aangezien de Baseline-data van de verder dan 10 km van de kust gelegen zeebodem een lage resolutie hebben (afstand tussen datapunten is van orde-grootte enkele honderden meters, zie Figuur A.2) is hier een geavanceerde interpolatiemethode vereist. Gebruikt is de Matlabinterpolatiefunctie *griddata.m*, gebruikmakend van het criterium 'v4' (niet-lineaire interpolatie c.q. extrapolatie). Standaard-criteria zoals 'linear' en 'nearest' bleken gezien het gebrek aan basisdata hier stuk te lopen. De niet-lineaire procedure levert echter een bevredigend resultaat op voor de Noordzeebodem; zie Figuur A.3 voor het resultaat.

De niet-lineaire interpolatieprocedure is gegeven in het script *InterpoleerZee\_Europoort.m*. Aangezien het criterium 'v4' zeer veel rekentijd en computergeheugen vergt werd herhaling van deze operatie onwenselijk geacht. Daarom is het resulterende bodemrooster met dichtgeïnterpoleerde zeebodem opgeslagen in een aangepaste beginbodem-file, getiteld *EuropoortBeginbodemMetZee.mat* (te vinden in de subfolder *EuropoortBeginbodem\*). Deze bewerkte file is het uitgangspunt geweest voor alle navolgende bewerkingen in het script *Bodemprocedure\_Europoort.m*.

#### *C) Bepalen bodemligging van gebieden zonder Baseline-data*

Onderstaande lijst is een opsomming van significante gebieden waar Baseline 2009-data ontbreken, of waar zij (volgens aanvullende bronnen) incorrect zijn. Ook is hier en daar een haveningang die in Baseline te ondiep is weergegeven bewust "uitgediept". Hier is een beredeneerde schatting van de bodemligging gemaakt op basis van aanvullende gegevens. Verder is de buitendijks gelegen bebouwing in het Europoort-gebied (voor zover binnen de grenzen van het SWAN-grid gelegen) uit het bodemrooster verwijderd. In alle gevallen is zowel gekeken naar de waarden van de naburige bodemligging als naar actuele waterkaarten en satellietdata.

#### *Opmerkingen*:

- In het algemeen zijn bodemliggingen op basis van waterkaarten naar beneden afgerond (conservatief t.b.v. de golfhoogtevoorspelling), aangezien bodemliggingen op waterkaarten vaak enigszins te hoog gekozen zijn, teneinde het vastlopen van schepen te vermijden.
- In deze opsomming is uitgegaan van de werkelijke situatie anno 2010; daarom ontbreken hier vooralsnog de bodemgegevens voor MV2. Deze komen verderop in deze paragraaf aan de orde.

Uiteindelijk zijn de volgende locaties aangepast of aangevuld:

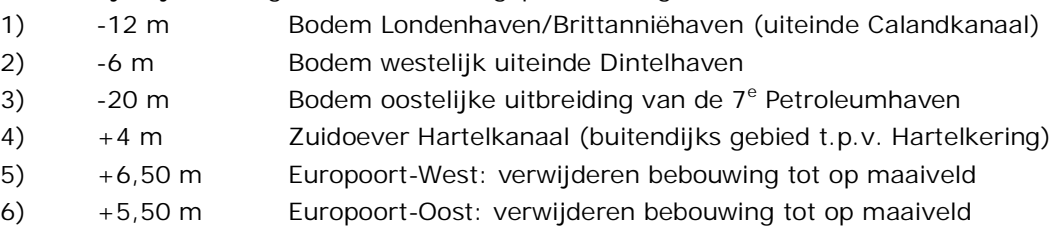

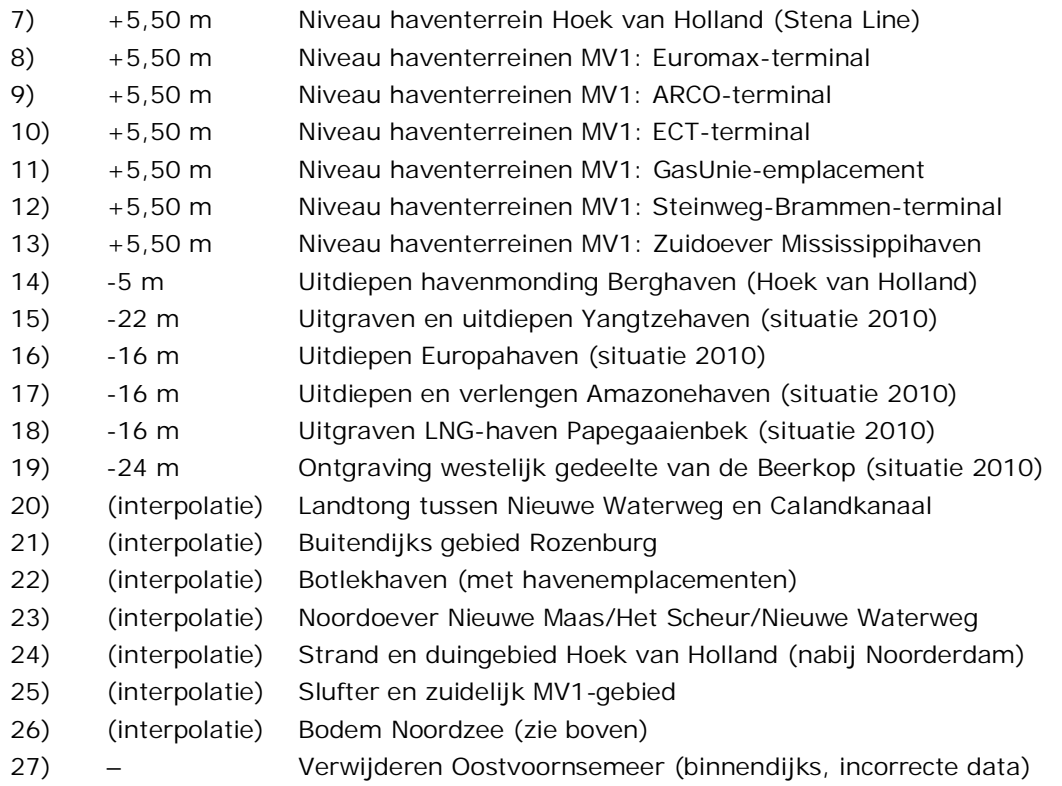

De volledige lijst met bodemaanpassingen is tevens te vinden in het script *Bodemprocedure\_Europoort.m*. Hiermee kunnen tevens detailfiguren van de respectievelijke locaties in beeld worden gebracht.

Het bodemliggingsniveau NAP +5,50 m van de meeste MV1-havenemplacementen is gebaseerd op een conservatief afgerond gemiddelde van data uit het Algemeen Hoogtebestand Nederland (AHN) voor de gehele Eerste Maasvlakte. Het emplacement van de Steinweg-Brammen-terminal bestaat grotendeels uit een overblijfsel van de vroegere (doorgestoken) Beerdam, dat verbonden is met het vasteland (zuidoever Mississippihaven). Verder is besloten om het binnendijks gelegen Oostvoornsemeer geheel uit het bodembestand te verwijderen: alle datapunten hebben hier in Matlab de waarde *Not a Number* (NaN) toegekend gekregen. Alle Baseline 2009-data voor het Oostvoornsemeer zijn overigens volkomen foutief (bodemligging ver bodem NAP). Ten slotte zij opgemerkt dat de buitendijkse bebouwing die buiten het curvilineaire SWAN-grid gelegen is (bijv. de havengebouwen in het Botlekgebied) niet uit het bodembestand zijn verwijderd.

Met behulp van de bekende standaard-Matlabfunctie *griddata.m* (op basis van het standaardcriterium "linear") zijn enkele afzonderlijke gebieden waar Baseline-data ontbreken "dichtgeïnterpoleerd". Dit betreft doorgaans punten op de rand van zomer- en winterbed en gaten in de data-dekking van het winterbed, waar een vloeiend verloop van de bodem op basis van de omringende datapunten gerechtvaardigd is. De enige uitzondering hierop vormt locatie 24, waar een aanzienlijk duingebied (ca. 0,5 km<sup>2</sup>) tussen Noordzeestrand, Noorderdam en Hoek van Holland lineair dichtgeïnterpoleerd is.

### *D) Verwijderen van dammen, pieren en andere obstakels*

De volgende stap is het verwijderen van alle dammen en obstakels uit de bodem die niet bestand zijn tegen de ontwerpcondities bestand zijn en derhalve geen golfhoogtereducerende functie hebben. In overleg met Deltares zijn enkele obstakels vervangen door zogeheten

kunstmatige "obstacles" in SWAN, i.e. een oneindig dunne (al dan niet ondoorlatende) muur; op de bathymetrie zelf mogen deze obstakels echter geen invloed hebben. Dit betreft de Noorderdam en de Splitsingsdam, aan weerszijden van de monding van de Nieuwe Waterweg. De totale lijst verwijderde obstakels ziet er als volgt uit:

- 1) Noorderdam Hoek van Holland
- 2) Splitsingsdam Nieuwe Waterweg/Calandkanaal
- 3-5) Steigers 7<sup>e</sup> Petroleumhaven
- 6-9) Steigers 5<sup>e</sup> Petroleumhaven
- 10-11) Steigers 4<sup>e</sup> Petroleumhaven
- 12-13) Steigers Beneluxhaven
- 14-19) Steigers en geleidewerken 6<sup>e</sup> Petroleumhaven
- 20-21) Steigers en geleidewerken Elbehaven
- 22) Geleidewerken Beneluxhaven
- 23) Geleidewerken 4<sup>e</sup> Petroleumhaven
- 24) Geleidewerken 5<sup>e</sup> Petroleumhaven
- 25) Geleidewerken 7<sup>e</sup> Petroleumhaven
- 26) Havendam Neckarhaven
- 27) Havendam Scheurhaven
- 28) Havendam Berghaven
- 29-30) Steigers en geleidewerken Berghaven

Deze obstakels zijn uit de beginbodem "weggepoetst" door hun omtrek te vullen met *NaN*waarden, waarbij de diameter van het verwijderde gebied per obstakel kan verschillen (afhankelijk van de breedte van de ondiepte t.g.v. het obstakel). Voor de Noorderdam en de Splitsingsdam is een diameter van 100 m gehanteerd; voor alle overige obstakels was een diameter van 30 m afdoende. Vervolgens is telkens het ontstane gat in de bodem dichtgeïnterpoleerd op basis van de omringende bodemdata, waarbij datapunten tot een afstand van driemaal de diameter van het oorspronkelijke obstakel werden meegenomen. De volledige opsomming van obstakels, met coördinaten en diameters, is te vinden in het script *Bodemprocedure\_Europoort .m* en in de Matlab-datafile *Outlines\_Europoort.mat* (in de folder *Europoort\_Grid\_SWAN\).* Met het script *Bodemprocedure\_Europoort.m* kunnen tevens detailfiguren van al deze locaties in beeld worden gebracht.

### *E) Toevoegen gegevens Tweede Maasvlakte*

Van de thans in uitvoering zijnde Tweede Maasvlakte (MV2) zijn momenteel nog weinig ontwerpgegevens openbaar toegankelijk. Desalniettemin is in overleg met Deltares besloten de invloed van MV2 op de ontwerpcondities in rekening te brengen door vorm en hoogteligging van MV2 globaal mee te nemen in het SWAN-model. De omtrek en vormgeving van MV2, zoals opgenomen in het SWAN-bodembestand, zijn gebaseerd op voorlopige en globale gegevens afkomstig van een afbeelding van MV2 die is gepubliceerd op de website van het Havenbedrijf Rotterdam.

Alle aangenomen getallen voor de dimensionering van de MV2 zijn aannamen, die niet zijn gebaseerd op werkelijke ontwerpgegevens van de MV2, aangezien deze laatste nog niet openbaar bekend zijn.

Uit de genoemde bron zijn de vorm en de ligging afgeleid van de buitencontour (zeekant) en de binnencontour (havenkaden) van MV2. Een globale hoogteligging van NAP +6,5 m is aangenomen voor de droge gebieden en NAP -22 m voor de havenbekkens, aansluitend op de huidige Yangtzehaven. Langs de buitencontour is een talud verondersteld met een helling van

1:15, lineair verlopend vanaf NAP +4 m ter plaatse van de buitencontour tot op de zeebodem. De resulterende weergave van MV2 is te zien in Figuur A.3.

#### *F) Op non-actief zetten van binnendijkse datapunten*

De meeste gridpunten van het SWAN-grid (iets meer dan 50%) staan standaard op non-actief vanwege de curvilineaire vorm van het rooster. Daarnaast zijn er ook in het rechthoekige bodemrooster niet-actieve gridpunten, d.w.z. punten die binnendijks van de primaire waterkering zijn gelegen (i.e. die niet overstromen bij hoogwater) en waar tevens geen Baseline 2009-data voor beschikbaar zijn. (Alle buitendijks gelegen punten zonder beschikbare Baselinedata zijn onder stap C) reeds dichtgeïnterpoleerd.)

Deze punten worden in SWAN op non-actief gesteld door aan de bodemligging een waarde +9.999 m toe te kennen. Bij de visualisatie van bodemdata dient rekening te worden gehouden met deze zeer hoge waarde, aangezien de schaling van de figuur hierdoor kan worden beïnvloed.

Hiermee zijn alle wijzigings- en interpolatiestappen voltooid.

## **A.7 Bodemprocedure stap #4: controle en visualisatie eindbodem**

De definitieve bodem ("eindbodem") is opgeslagen in het Matlab-bestand *EuropoortEindbodemTotaal.mat*, in de subfolder *EuropoortEindbodem\*. Met behulp van het script **BekijkEindbodemEuropoort.m** is deze eindbodem in detail nagekeken en gecontroleerd. De resulterende bodem kan worden beschouwd als gedetailleerd en conservatief, zoveel mogelijk steunend op één consistente bron van data [A.2] en slechts aangevuld en gecorrigeerd met andere gegevensbronnen daar waar noodzakelijk [A.3] en [A.4]. Het eindresultaat is te zien in de afbeeldingen *overzicht\_Europoort\_eind.png* in de subfolder *Europoort\_Plaatjes\* (zie Figuur A.3).

## **A.8 Referenties**

- [A.1] Klein, M.D. en J. Kroon. *SWAN productieberekeningen Haringvliet, Hollandsch Diep en*  Biesbosch voor WTI 2011: rapportage fase 1. Svašek Hydraulics/HKV LUN IN WATER rapport 3.1/1. Februari 2011.
- [A.2] Voor meer informatie over Baseline 2009-bodemgegevens wordt verwezen naar: http://www.helpdeskwater.nl/applicaties-modellen/water\_en\_ruimte/baseline/.
- [A.3] Zeekaarten-serie Hydrografische Dienst der Koninklijke Marine, editie 2010.
- [A.4] Google Earth, versie 5.2.1.1588, 2010.
- [A.5] SWAN-WTI-model Europoort; Ontwerp en toepasbaarheidsonderzoek; rapport Svašek Hydraulics, door B. Van Leeuwen, ref. 1584/U10148/C/BvL.
- [A.6] Voor meer informatie over de applicatie Quikgrid wordt verwezen naar: http://www.galiander.ca/quikgrid/).

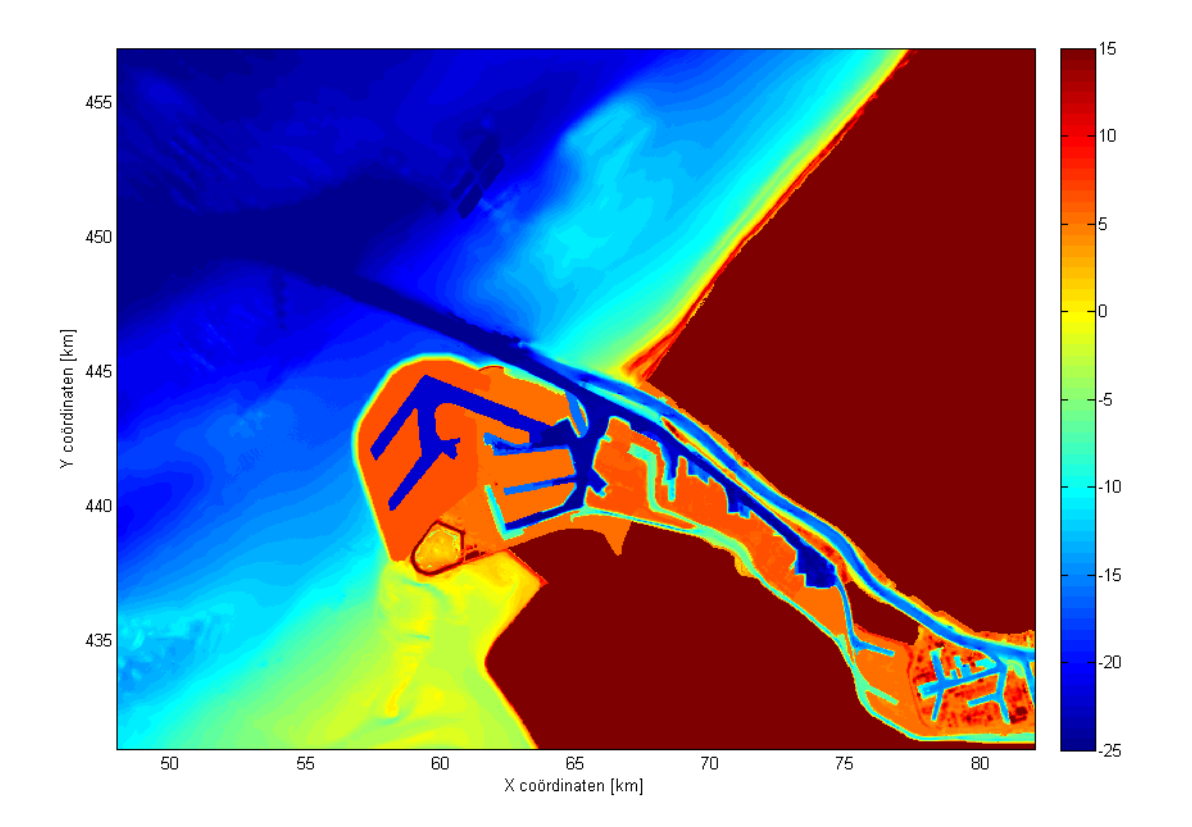

*Figuur A.3: Definitieve bodemligging van het Europoort-model, na geautomatiseerde bewerking van de oorspronkelijke Baseline 2009-data ("eindbodem"). De weergegeven diepteschaal verloopt geleidelijk van NAP -25 m (blauw) tot NAP +15 m (rood). Alle witte plekken uit Figuur 2 zijn dichtgeïnterpoleerd of opgevuld met dieptegegevens op basis van aanvullende data. Tevens is de Tweede Maasvlakte (MV2) toegevoegd.* 

# **Bijlage B Sjabloon voor SWAN file**

In de tabel hieronder staat het sjabloon 'Europoort\_D202\_D360.tpl' waarmee de SWAN hoofdinvoerbestanden voor de westelijke winden zijn gegenereerd.

```
$************************* G1LABELRUNID ************************ 
PROJ 'HR2011-Eur-01' 'R01' 
'G1LABELRUNID' 
$********************MODEL INPUT************************* 
SET LEVEL = LABELLEVEL MAXERR = 2 NAUTICAL 
CGRID CURV 2465 673 EXCEPT -999 -999 CIRCLE 96 0.015 1.5 
READ COOR 1. 'LABELDIR1/AlgemeenInvoer/grid_europoort_G3.asc' 5 1 1 FREE 
INP BOT REG 48000.00000 431000.00000 0 2720 2080 12.50000 12.50000 EXC -9999 
READ BOT -1.0 'LABELDIR1/AlgemeenInvoer/europoort_bodem_2010.bod' 5 0 
WIND LABELWINDU LABELWINDDIR 
$ Noorderhoofd (zeewaartse deel vd noorderdam) 
OBSTACLE DAM VDMEER 2.0 18.4 7.0 1.20 PERM LINE & 
    62964.4609375 445962.3750000 & 
    65469.0000000 445068.0000000 
$ Noorderdam 
OBSTACLE DAM VDMEER 3.0 33.7 8.0 2.55 PERM LINE & 
    65469.0000000 445068.0000000 & 
    67071.5156250 444480.0937500 & 
    67142.8828125 444458.1562500 & 
    67384.2968750 444384.0312500 
$ Zuiderdam hoofddam 
OBSTACLE DAM VDMEER 2.75 33.70 8.0 2.55 PERM LINE & 
    62554.9609375 445029.7500000 & 
    62198.6015625 445176.0625000 & 
    62022.0351563 445201.7187500 & 
    61879.8320313 445201.2187500 & 
    61678.5039063 445167.6562500 & 
    61440.6601563 445070.9375000 & 
    61099.1054688 444857.7500000 
$ Splitsingsdam 
OBSTACLE DAM VDMEER 3.5 18.4 8 0.9 SMOOTH LINE & 
    65259.0312500 444492.5937500 &
```

```
 67180.3671875 443624.5312500 & 
    68033.0078125 443182.7812500 
$ Lang stuk ten zuiden van splitsingsdam 
OBSTACLE TRANS 0.0 LINE & 
    69292.5468750 442049.1250000 & 
    69057.2968750 442248.7500000 & 
    69057.2968750 442248.7500000 & 
    68595.2421875 442640.7812500 & 
    68349.6015625 442918.1250000 & 
    68130.3750000 443240.3750000 & 
    68148.8593750 443290.5625000 & 
    68209.6093750 443285.2812500 & 
    68378.6562500 443161.1250000 & 
    69007.2890625 442598.5312500 & 
    69736.2890625 441967.2500000 & 
    70438.8750000 441370.3125000 
$ Ten zuiden van verlengstuk middendam 
OBSTACLE TRANS 0.0 LINE & 
    69057.2968750 442248.7500000 & 
    69137.1406250 442343.6250000 & 
    70399.1953125 441290.6562500 & 
    70399.1953125 441251.2812500 
$ Maeslantkering 
OBSTACLE TRANS 0.0 LINE & 
   70993.22113 441703.58697 & 
    70606.81232 441267.68146 & 
$ Hartelkering
OBSTACLE TRANS 0.0 LINE & 
    80586.31288 431166.21549 & 
    80588.66772 431608.17816 & 
$************************************* BOUNDARY CONDITIONS************************* 
BOUN SEGM IJ 471 672 413 672 0 672 0 659 & 
         0 642 0 620 0 592 0 563 & 
          0 491 0 441 0 401 0 365 & 
          0 275 0 139 0 106 0 83 & 
          0 0 209 0 330 0 & 
VAR FILE len=0.00 'LABELDIR2/IN/G1/RVWID/RVWID_01.sp2' & 
      len=646.47 'LABELDIR2/IN/G1/RVWID/RVWID_02.sp2' & 
      len=6341.12 'LABELDIR2/IN/G1/RVWID/RVWID_03.sp2' & 
      len=7725.81 'LABELDIR2/IN/G1/RVWID/RVWID_04.sp2' & 
      len=9543.14 'LABELDIR2/IN/G1/RVWID/RVWID_05.sp2' & 
      len=11338.86 'LABELDIR2/IN/G1/RVWID/RVWID_06.sp2' & 
      len=12907.49 'LABELDIR2/IN/G1/RVWID/RVWID_07.sp2' &
```
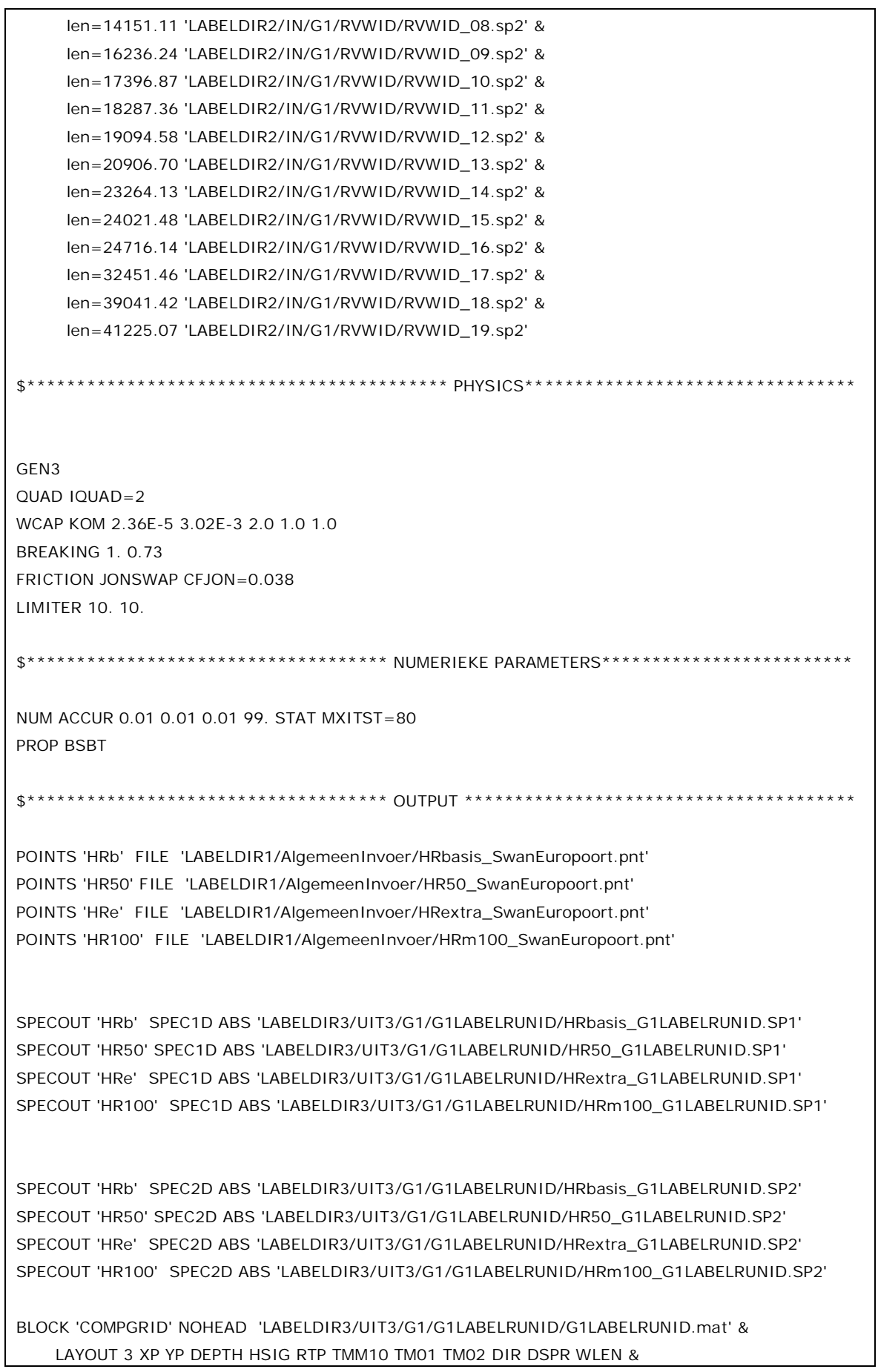

 DHS DRTM01 WIND VEL DISSIP QB TABLE 'HRb' HEAD 'LABELDIR3/UIT3/G1/G1LABELRUNID/HRbasis\_G1LABELRUNID.TAB' & XP YP DEPTH HSIG RTP TMM10 TM01 TM02 DIR DSPR WLEN DHS DRTM01 WIND & VEL DISSIP QB TABLE 'HR50' HEAD 'LABELDIR3/UIT3/G1/G1LABELRUNID/HR50\_G1LABELRUNID.TAB' & XP YP DEPTH HSIG RTP TMM10 TM01 TM02 DIR DSPR WLEN DHS DRTM01 WIND & VEL DISSIP QB TABLE 'HRe' HEAD 'LABELDIR3/UIT3/G1/G1LABELRUNID/HRextra\_G1LABELRUNID.TAB' & XP YP DEPTH HSIG RTP TMM10 TM01 TM02 DIR DSPR WLEN DHS DRTM01 WIND & VEL DISSIP QB TABLE 'HR100' HEAD 'LABELDIR3/UIT3/G1/G1LABELRUNID/HRm100\_G1LABELRUNID.TAB' & XP YP DEPTH HSIG RTP TMM10 TM01 TM02 DIR DSPR WLEN DHS DRTM01 WIND & VEL DISSIP QB TEST 1 0 POINTS XY & 62636 438590 & 63884 439111 & 65459 439492 & 66466 438485 & 66980 439365 & 68379 439131 & 69810 438710 & 70886 437861 & 71987 437019 & 73207 436152 & 74355 435193 & 75172 433948 & 75666 432548 & 76886 431695 & 78292 431289 & 79786 431232 & 80217 431574 & 78718 431543 & 77630 432306 & 77199 433759 & 76951 434859 & 75658 435332 & 75052 436555 & 74760 437400 & 73802 438475 & 72651 439438 & 71500 440400 & 70744 441455 & 70346 442508 & 69190 443325 &

PAR 'LABELDIR3/UIT3/G1/G1LABELRUNID/G1LABELRUNID.PAR'

COMPUTE

STOP